PICARD AUDE 2e année, filière GHO ENSHMG / INPG année 91-92

Rapport de stage

**CORE** [Metadata, citation and similar papers at core.ac.uk](https://core.ac.uk/display/39860254?utm_source=pdf&utm_medium=banner&utm_campaign=pdf-decoration-v1)

ORSTOM, centre de la Guadeloupe

**Contribution à la modélisation des écoulements du bassin versant de Petite-Plaine**

# **Sommaire**

1

**1** 

1

 $\ddot{\phantom{a}}$ 

1

1

1

1

1

1

1

1

1

1

1

1

 $\hat{\mathcal{A}}$ 

1

**1** 

**1** 

1

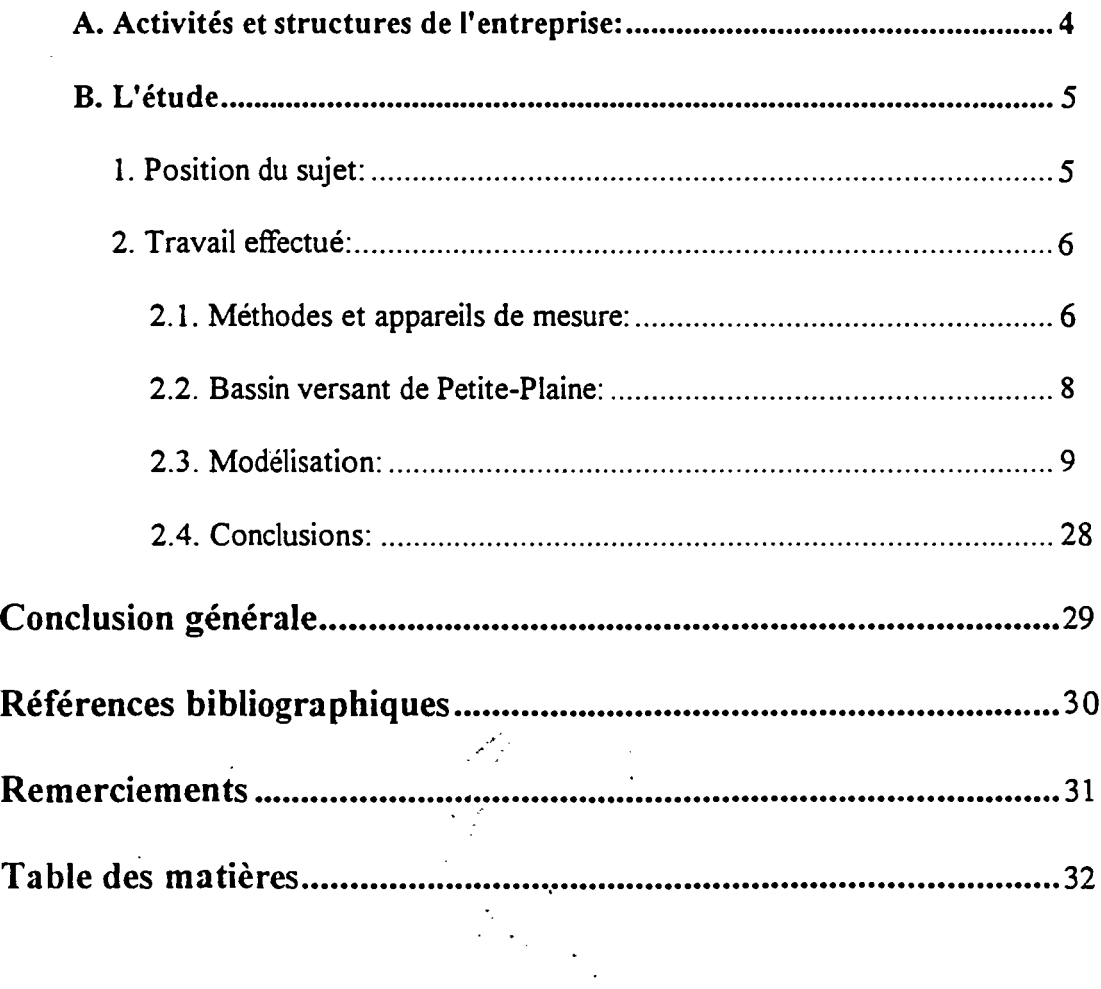

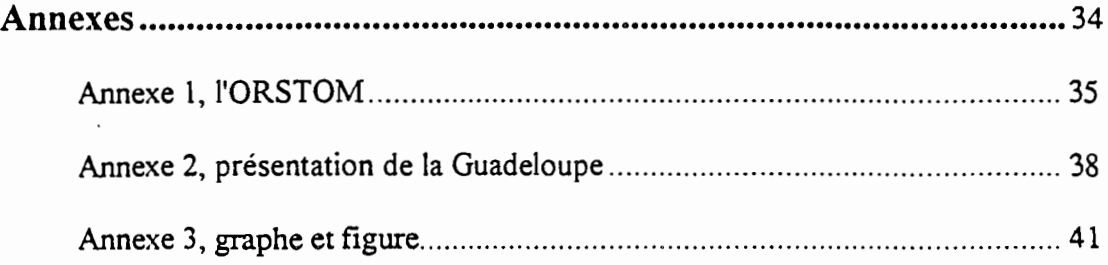

 $\mathcal{L}^{\text{max}}$ 

 $\mathcal{L}^{\text{max}}_{\text{max}}$ 

 $\ddot{\phantom{0}}$ 

 $\ddot{\phantom{0}}$ 

 $\mathcal{A}^{\mathcal{A}}$ 

 $\mathcal{L}^{\text{max}}_{\text{max}}$ 

 $\ddot{\phantom{0}}$ 

 $\hat{L}^{\pm}$  ,  $\hat{L}^{\pm}$ 

1

1

**1** 

**1** 

**1** 

1

**1** 

**1** 

1

**1** 

**1** 

 $\epsilon$ 

**1** 

1

**1** 

**.** 

1

**1** 

1

**1** 

1

**1** 

# **Introduction**

Dans le cadre des études au sein de l'Ecole Nationale Supérieure d'Hydraulique et de Mécanique de Grenoble l'élève ingénieur doit effectuer un stage en entreprise. Il a pour objet essentiel d'assurer l'application pratique de l'enseignement donné à l'école.

J'ai choisi de réaliser ce stage à l'ORSTOM, centre de la Guadeloupe,pour une durée de deux mois. Dans les pages suivantes, je présenterai d'abord l'ORSTOM puis l'étude réalisée elle-même.

., r .

# **A. Activités et structures de l'entreprise:**

L'ORSTOM, Institut français de recherche scientifique pour le développement en coopération, est un établissement public placé sous la tutelle conjointe des ministères français chargés de la recherche et de la coopération. La mission essentielle de l'ORSTOM est de contribuer à la connaissance scientifique et à la mise en valeur des milieux physiques, biologiques et humains de sa zone d'investigation à travers des programmes pluridisciplinaires articulés autour de quatre axes prioritaires:

-compréhension du fonctionnement des grands écosystèmes et préservation de l'environnement

- conditions d'une agriculture viable à long terme dans les milieux tropicaux fragiles

- environnement et santé publique

1

1

1

1

1

1

1

1

1

1

1

1

1

1

**1** 

1

**1** 

**1** 

1

**1** 

1

- évolution des milieux, dynamique des sociétés et des économies nationales.

Davantage de détails concernant les activités et les structures de l'ORSTOM sont donnés en annexe 1.

Le centre de la Guadeloupe est l'une des quarante implantations réparties dans une trentaine de pays dont dispose l'ORSTOM. Différents programmes de recherche y sont développés dans le domaine de l'hydrologie et de la démographie. Ce centre est composé de deux chercheurs hydrologues, d'un chercheur démographe, de techniciens, de Volontaires à l'Aide Technique et d'un personnel administratif. Cette année, l'ORSTOM accueille trois stagiaires durant l'été: une élève hydrologue, un élève informaticien et moï-même.

> .. ' " .

# **B. L'étude**

# **1. Position du sujet:**

Une présentation de l'archipel guadeloupéen au sein des Antilles est donné en annexe 2.

1

1

1

1

1

1

1

1

1

1

1

1

1

1

1

1

1

1

1

1

1

La Guadeloupe est une île d'environ 1700 km<sup>2</sup> constituée de deux grands ensembles: la Basse-Terre, montagneuse et très arrosée, et la Grande-Terre, plus plane et plus sèche. La satisfaction des besoins en eau de la Guadeloupe passe par le stockage et le transfen de l'eau de la Basse-Terre vers la Grande-Terre. La figure 1.1 présente une cane simplifiée de la Guadeloupe.

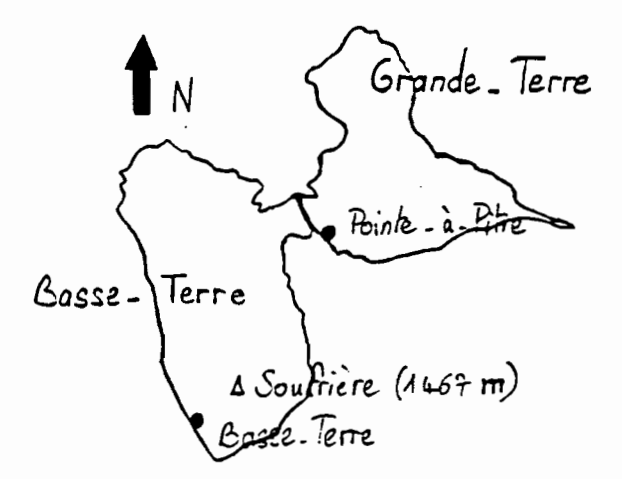

figure 1.1 : carte de la Guadeloupe.

Dans le but d'aider à planifier et à gérer ces transfens d'eau, l'ORSTOM développe en Guadeloupe des programmes de recherche concernant d'une part la gestion des hydroaménagements et d'autre part la modélisation des écoulements en vue de constituer de longues séries de données indispensables à la planification des ouvrages.

Le stage réalisé s'inscrit dans le cadre de la modélisation des écoulements. La rivière Petite-Plaine se situe sur la côte sous le vent de la Basse-Terre et fait l'objet d'un dispositif de mesures plus poussé.

L'objet de ce stage était de me permettre:

- d'une part, de me farrùliariser avec les techniques de mesures actuellement utilisées en hydrologie puisque l'ORSTOM dispose en Guadeloupe d'un parc important de centrales automatiques d'acquisition de mesures pluviométriques et limnimétriques,

-d'autre part, de paniciper à la modélisation des écoulements du bassin versant de Petite-Plaine et d'aborder ainsi les notions de modèle hydrologique, de modèle global ou distribué, etc.

# **2. Travail effectué:**

**1** 

**1** 

 $\overline{\phantom{a}}$ 

**1** 

**1** 

**.** 

**1** 

**1** 

**1** 

**1** 

**1** 

**1** 

**.** 

**.** 

**.** 

 $\blacksquare$ 

**1** 

**.** 

**.** 

1

il

# **2.1. Méthodes et appareils de mesure:**

Lors de plusieurs sorties sur le terrain, j'ai pu me familiariser avec les différentes techniques de mesure actuellement utilisées en hydrologie, notamment les techniques de mesure des précipitations, de l'évaporation et des débits.

### . 2.1~1,,·mesure **de la pluie:**

Pour l'hydrologue des pays tropicaux, les précipitations occultes (rosée) ou sous forme solide (neige, grêle) ne jouent pratiquement aucun rôle. Dans ce paragraphe, précipitation sera donc synonyme de pluie ou d'averse.

TI existe deux classes d'appareils permettant de mesurer la pluie: le *pluviomètre,* qui donne la pluie globale à une station pendant un temps plus ou moins long et le *pluviographe,* qui permet d'analyser de plus près la répartition de la pluie dans le temps.

Le modèle le plus courant de *pluviomètre* est celui dit Association. Il se compose d'un seau tronconique de contenance variable suivant l'abondance des pluies journalières et d'un entonnoir surmonté d'une arête chanfreinée matérialisant la surface de réception. L'appareil est accompagné d'une éprouvette spécialement graduée en 1/10 mm de pluie. Les lectures se font une ou deux fois par jour. Le pluviomètre n'est pratiquement plus utilisé à l'ORSTOM Guadeloupe, on lui préfère le pluviographe.

Le *pluviographe mécanique* utilisé en Guadeloupe est le pluviomètre à augets basculeurs. Deux augets solidaires oscillent autour d'un axe en équilibre instable. Le basculement d'un auget se produit donc pour un volume d'eau bien déterminé. Lors du basculement, le mouvement est transmis à un stylet. TI faut ensuite réaliser le dépouillement du pluviogramme , cela consiste à présenter sous forme de tableau la courbe de pluie cumulée en tâchant de lui conserver le mieux possible ses caractéristiques. De nombreux pluviographes sont couplés à un enregistreur électronique, de type *Oedipe,* qui stocke les données sur une cartouche mémoire amovible. De plus, grâce à cette centrale d'enregistrement, certaines données, transmises par satellite, sont reçues au laboratoire et permettent ainsi la surveillance des stations pluviographiques.

# **2.1.2. mesure de l'évaporation:**

Le service hydrologique de l'ORSTOM Guadeloupe utilise des bacs évaporatoires. Contrairement aux autres méthodes de mesure de l'évaporation cette méthode permet de rendre compte de l'inertie thermique. TI faut alors l'augmenter le plus possible, étant entendu qu'on ne parviendra jamais à atteindre l'inertie d'un grand réservoir naturel. Il faudrait également que l'état d'humidité de l'atmôs'phère au contact soit modifié de la même manière que dans la nature, que l'effet du vent soit respecté, etc. Autrement dit, plus le réservoir expérimental sera vaste, mieux les conditions d'équivalence seront remplies.

En pratique, des limites sont imposées. par l'économie de l'installation et ces limites sont encore très éloignées des conditions requises pour l'équivalence avec le phénomène naturel. TI est donc nécessaire, pour les applications pratiques, de déterminer des coefficients permettant le passage des résultats sur bac à l'estimation de l'évaporation des étendues d'eau naturelles.

Le type de bac utilisé est un bac de  $1 \text{ m}^2$  sur 60 cm de profondeur. Il est enterré de telle façon que le niveau de l'eau et celui du sol soient à 10 cm du rebord. Il est peint en gris neutre mat. Les mesures sont volumétriques :une pointe fixe retournée est calée au niveau normal de l'eau (10 cm sous le rebord).

**1** 

1

**1** 

1

1

**1** 

**1** 

**1** 

**1** 

**1** 

**1** 

**1** 

 $\blacksquare$ 

1

**1** 

**1** 

**1** 

**1** 

**.** 

**.** 

 $\blacksquare$ 

Pour mesurer la hauteur d'eau évaporée depuis la mesure précédente. on verse un volume d'eau connu jusqu'à l'affleurement de la pointe: un litre d'eau représente 1 mm d'évaporation. Lorsqu'il a plu entre deux mesures consécutives il ne faut pas oublier de tenir compte du volume d'eau rajouté. on le mesure au moyen d'un pluviomètre placé à proximité.

## 2.1.3. stations hydrométriques, mesures de débits:

Le débit d'une rivière varie continuellement et l'étude des régimes exige de connaître ce débit à chaque instant. Comme il serait coûteux de faire à chaque observation une mesure de débit par exploration du champ des vitesses. on établit expérimentalement la loi liant la cote de l'eau dans la rivière au débit. Cette loi existant. le problème de la connaissance des débits se ramène à des observations de hauteurs d'eau et à des mesures de débits effectuées pour différentes hauteurs.

#### - mesure des hauteurs:

Deux types de dispositifs sont utilisés à l'ORSTOM pour mesurer des hauteurs d'eau: *l'échelle limnimétrique.* qui donne la hauteur d'eau au moment de l'observation et le *limnigraphe à flotteur*, qui fournit un enregistrement continu des variations du plan d'eau.

*L'échelle limnimétrique* est une plaque graduée. en métal émaillé. installée de telle façon que. dans la mesure du possible. son extrémité inférieure trempe toujours dans l'eau lors des étiages les plus sévères.

Le principe du *limnigraphe à flotteur* est le suivant: on enregistre. avec une démultiplication appropriée. les mouvements d'un flotteur suivant les variations du niveau d'eau dans la rivière. Le modèle utilisé en Guadeloupe est le limnigraphe Ott Type X. De la même façon que pour les pluviographes. cenains limnigraphes sont couplés à un enregistreur électronique. Chloé. qui mémorise les données et permet la surveillance des postes depuis le laboratoire.

#### - matériel de jaugeage:

Le dispositif utilisé pour mesurer la vitesse de l'eau en un point donné est le moulinet. Il est composé d'un organe mobile qui détecte la vitesse du courant et transmet les indications à un contacteur chargé de fenner Un circuit électrique. pour un nombre de tours donné. sur un organe compteur. Il est monté soit sur un *axe horizontal fixe*, soit sur *saumon*. Dans le premier cas. l'axe est fixé au corps de l'appareil et l'hélice tourne autour de lui par l'intermédiaire de deux paliers à billes. Dans le second cas, on dit que le moulinet est suspendu. Un saumon, ou poisson, est un poids de lestage profilé auquel on fixe le moulinet. Cette méthode de jaugeage est utilisée sur la rivière Bras-David, un treuil de jaugeage servant à manoeuvrer le saumon.

Enfin. on peut aussi effectuer des, jaugeages depuis un bateau pneumatique. cette solution est envisagée pour la Grande· Rivière à Goyaves. afin. dans ce cas, d'éviter la contamination par la bilharziose. .

# **2.2. Bassin versant de Petite-Plaine:**

1

**1** 

**1** 

**1** 

 $\blacksquare$ 

**1** 

 $\blacksquare$ 

**1** 

**1** 

**1** 

**1** 

**1** 

**1** 

**1** 

 $\blacksquare$ 

**1** 

 $\overline{\phantom{a}}$ 

 $\blacksquare$ 

 $\blacksquare$ 

**1** 

1

L'étude portera sur le bassin versant de Petite-Plaine. On appelle bassin versant, ou bassin de drainagè, d'une rivière considérée en un point donné de son cours, l'aire limitée par le contour à l'intérieur duquel l'eau précipitée se dirige vers ce point de la rivière.

Petite-Plaine est une rivière de la côte sous le vent de la Basse-Terre. La superficie de son bassin versant est de 8,8 km2. Le formateur principal de la rivière apparaît à la cote 660. Sur les 6.9 km de son cours. la rivière a une pente moyenne de 96 m/km. De 660 à 300 m.la pente est très forte (280 m/km). puis encore 185 mIkm jusqu'à la cote 180. Elie s'adoucit ensuite (50 m/km) jusqu'à la cote 50 et reste voisine de 20 m/km sur les quatre derniers kilomètres.

Plusieurs stations hydrométrique et pluviométriques y sont implantées. La station hydrométrique "cote 125" à l'altitude 125 m est composée d'un limnigraphe. Les stations pluviométriques "Petite-plaine" et ''Les Plaines" sont respectivement à l'altitude 389 met 150 m.

Le bassin versant de Petite-Plaine est représenté en annexe 3.2.

... . .Ir ... / .

. 'o.

# 2.3. Modélisation:

Le problème est celui de la simulation des débits journaliers en un point d'une rivière à partir de la connaissance de la pluie journalière moyenne reçue par le bassin versant relatif au point considéré. Le modèle correspondant est dit global car on ne cherche pas à prendre en compte les irrégularités dans la répartition spatiale des pluies.

1

1

1

1

**1** 

**1** 

**1** 

**1** 

**1** 

**1** 

**1** 

**1** 

1

**1** 

**a** 

**1** 

**1** 

**1** 

**1** 

**1** 

**1** 

L'objet de mon travail est de tester sur le bassin versant de Petite-Plaine l'adaptation sur PC des modèles globaux réalisée par Alain Dezetter en zone de savanes soudanaises, lors de la réalisation de sa thèse.

# 2.3.1. Présentation des deux modèles:

Les deux modèles utilisés sont le modèle CREC (Combes, 1981) dans sa version à dix paramètres et le modèle GR3 du CEMAGREF (Editjano, Michel, 1989). Ce sont tous deux des modèles globaux déterministes car contrairement aux modèles stochastiques aucune variable aléatoire présentant une distribution de probabilité n'est prise en compte dans les équations utilisées. Ces modèles fonctionnent au pas de temps journalier. Us sont constitués de réservoirs plus ou moins nombreux ayant chacun leur loi de remplissage et leur loi de vidange.

#### - Le modèle CREC:

C'est un modèle conceptuel global déterministe, obéissant à un schéma de type réservoir, qui a été appliqué de nombreuses fois dans des conditions de bassins versants très variés (mais en zone climatique tempérée), et qui a montré une grande capacité d'adaptation.

La version de CREC utilisée et décrite est la version à 10 paramètres (X1,X2,...,X10). il existe des versions à 5, <sup>7</sup> et Il paramètres permettant son application dans des conditions hydrologiques particulières.

La figure 2.3.1 présente le schéma conceptuel du modèle CREC.

.? •  $^{\prime}$  ,  $^{\prime}$ 

)

Classiquement, entre le sol recevant la pluie (entrée du schéma) et l'exutoire du bassin, on définit une fonction de production et une fonction de transfen. La fonction de production tient compte de l'humidité du sol par l'intermédiaire du réservoir S qui permet une répartition du volume précipité entre l'évapotranspiration, la fonction de transfen et un écoulement de surface. La fonction de transfert comprend un écoulement rapide et un écoulement lent de type décroissance exponentielle.

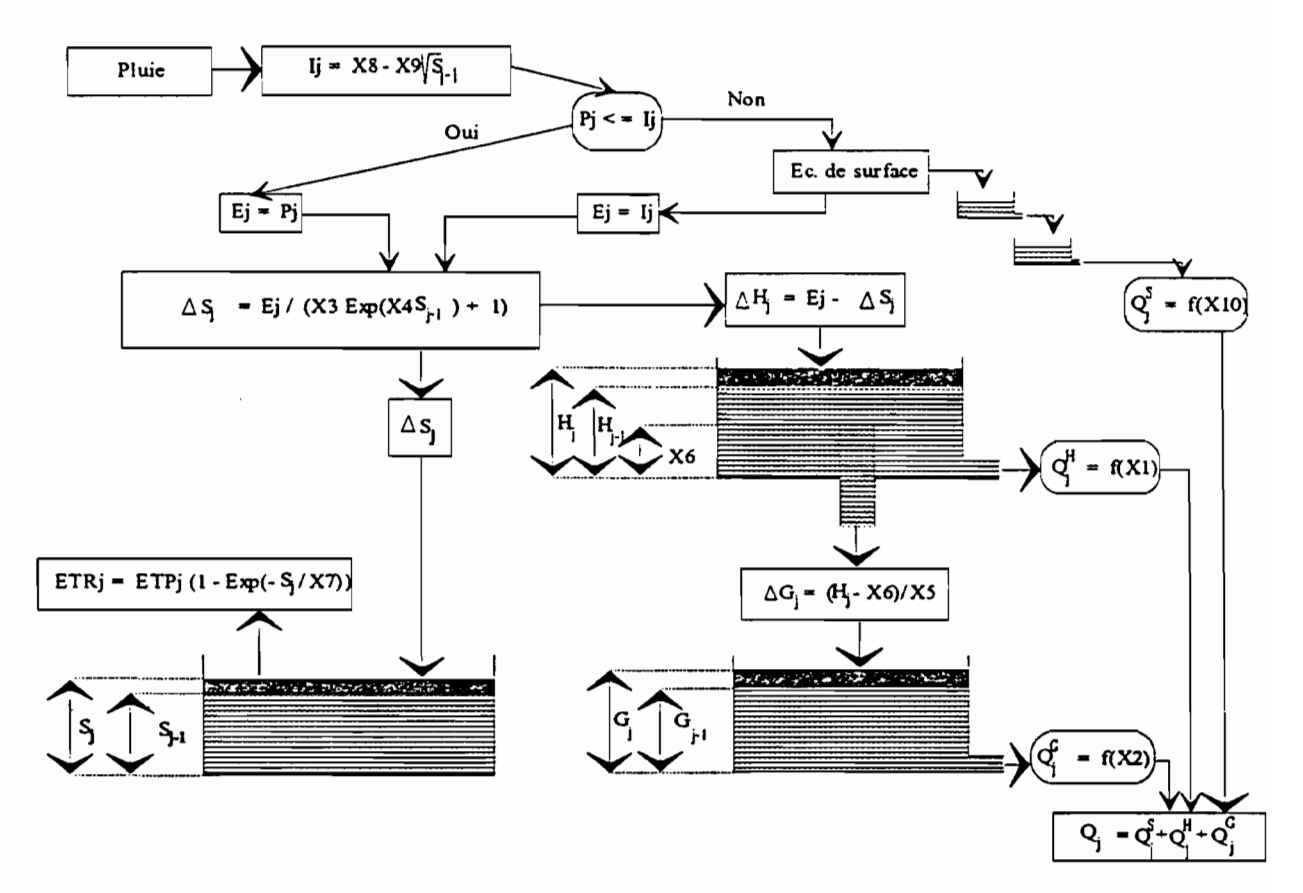

Figure 2.3.1 : Schéma conceptuel du modèle CREC

#### • Le modèle GR3:

1

1

1

1

1

1

1

1

1

1

**1** 

**1** 

**1** 

1

**1** 

1

1

1

1

1

1

Le modèle GR3 appartient à la classe générale des modèles à réservoirs et dérive notamment du modèle CREC. C'est le plus simple des deux modèles.

L'architecture du modèle repose sur deux réservoirs et un hydrogramme unitaire:

- le réservoir-sol ayant comme seule sonie le prélèvement occasionné par l'évaporation potentielle. Ce réservoir commande la répartition de la pluie nette entre lui-même et le sousmodèle de routage;

- un hydrogramme unitaire, décrivant la propagation des débits depuis leur formation à partir des pluies nettes jusqu'au deuxième réservoir qui est :

- le réservoir-eau-gravitaire. Ce réservoir reçoit les débits routés selon l'hydrogramme unitaire. Il a comme seule sortie le débit de la rivière et sa loi de vidange est du type quadratique.

Le schéma conceptuel du modèle GR3 est présenté sur la figure 2.3.2.

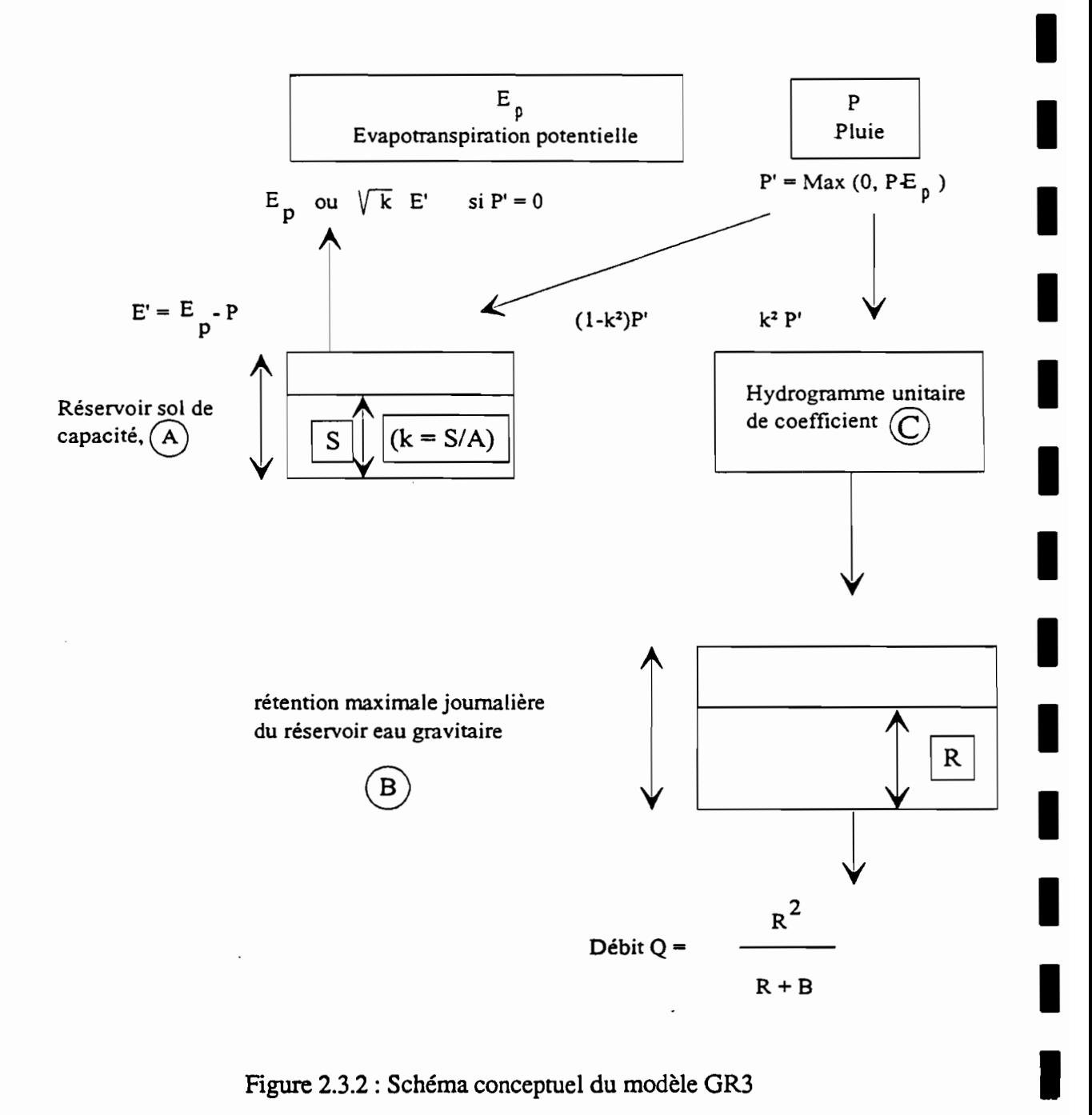

**1** 

**1** 

**.** 

**1** 

1

**1** 

**.** 

1

Figure 2.3.2 : Schéma conceptuel du modèle GR3

# **2.3.2. Mise en farole des fichiers:**

Dans cette partie, je vais décrire les différentes étapes nécessaires à la préparation des fichiers qui seront utilisés lors de l'exécution du programme de modélisation.

#### • première étape: extraction et découpage des fichiers stations.

A partir des banques de données HYDROM et PLUVIOM on extrait un fichier contenant toutes les stations et toutes les années choisies pour l'extraction. On obtient donc un fichier de taille importante dans un format spécifique dit fichier en clair. C'est, en réalité, un fichier ASCII contenant un mois de données par ligne.

Deux programmes, réalisés par Alain Dezetter, permettent de découper le fichier extrait en autant de fichiers que de stations présentes.

Avant de passer à la deuxième étape, il faut éditer ces fichiers afin de les critiquer. Il s'agit essentiellement de repérer les lacunes, de combler celles qui peuvent l'être et d'élinùner les années comportant celles qui ne le peuvent pas, et de repérer la conconùtance des pluies et des débits.

• deuxième étape: constitution des fichiers pluie débit.

Pratiquement, on choisit le poste pluviométrique Petite-Plaine dont on corrige les cumuls avec les données du poste Les Plaines jusqu'en 1983 puis avec les données du poste Morne Léger. Après élimination des années incomplètes du point de vue pluviométrique ou hydrométrique on conserve les années suivantes: 1974, 1975, 1977, 1978, 1979, 1981, 1982, 1983, soit 8 années. On réalise alors les fichiers pluie débit comportant l'indication de la station et de l'année et les listes des données pluviométriques et hydrométriques.

#### ·troisième étape: constitution des fichiers d'évapotranspiration potentielle.

On réalise les fichiers d'évapotranspiration potentielle à partir des données relevées dans les bulletins météo. Ces valeurs ne sont données que jusqu'en 1982, pour les autres années on utilise les moyennes interannuelles.

# 2.3.2. Calage:

 $\overline{\phantom{a}}$ 

 $\overline{\phantom{a}}$ 

 $\blacksquare$ 

1

1

1

 $\blacksquare$ 

1

**1** 

1

1

1

1

1

1

1

 $\blacksquare$ 

1

1

**1** 

1

Lors du calage, le jeu de paramètres du modèle qui permettra de reproduire le plus fidèlement possible l'hydrogramme observé est détenniné.

Suivant les objectifs de la modélisation, le terme "le plus fidèlement possible" peut avoir plusieurs significations. On peut en effet s'intéresser aux crues, aux étiages, aux volumes écoulés,etc. Si on s'intéresse aux crues, un calage reproduisant au mieux la lame écoulée et sous-estimant les pointes de crues ne sera pas intéressant et inversement si on s'intéresse aux apports en eau. L'usage d'un critère de calage qui peut être graphique ou numérique est introduit à ce niveau.

Deux types de calages sont possibles: le calage manuel où l'utilisateur change un à un les paramètres et observe les effets produits; et le calage automatique où les paramètres sont modifiés selon une technique d'optimisation Rosenbrock ou Nelder et Mead, par exemple, qui doit permettre de converger vers une solution optimale, et qui fait référence à un critère numérique de calage.

## 2.3.3. Critères numériques de calage:

## 2.3.3.1. critères utilisés:

Cinq fonctions critères peuvent être testées lors de la modélisation: critère CREC, critère CRECB, critère de Fortin, critère de Nash, critère SExpER (Somme des Exponentielles des Ecarts relatifs). On verra par la suite que c'est le critère de Nash, le critère le plus couramment utilisé en hydrologie, qui sera utilisé.

Ce critère a pour formulation:

$$
1 - \left[ \frac{\sum (Qc - Qo)^2}{\sum (Qo - Qmo)^2} \right]
$$

Cette expression tend vers 1 lorsque Qc tend vers Qo. fi est facile de faire, en ce qui le concerne, une analogie avec une régression. Le terme  $\sum$  (Qo- Qmo)<sup>2</sup> correspond à un terme 1

1

**1** 

1

1

1

1

1

1

1

1

1

1

1

1

1

1

1

1

1

1

de variance de la série observée. Le terme  $\sum (\text{Qc}-\text{Qo})^2$  peut être assimilé à un terme de variance résiduelle. La fonnulation du critère traduit donc une cenaine "efficacité" (ou "rendement") du modèle comparable au coefficient de détermination d'une régression.

D'un point de vue pratique, la forme suivante, modifiée, a été utilisée:

$$
\frac{\sum (Qc - Qo)^2}{\sum (Qo - Qmo)^2}
$$

Cette expression tend vers 0 lorsque Qc tend vers Qo. Elle ne donne pas la proportion de variance expliquée par le modèle, mais le pourcentage de variance résiduelle par rapport à la variance totale.

### **2.3.3.2. évaluation comparative:**

Le module d'évaluation comparative est basé sur la comparaison de deux hydrogrammes, l'un observé et l'autre calculé (issu d'un des modèles). Le pas de temps choisi pour ces hydrogrammes à comparer est la décade alors que le pas de temps utilisé pour les calculs et le calage des modèles est le pas de temps journalier.

Les différents critères numériques permettent d'apprécier la proximité de deux hydrogrammes. Ils sont calculés à partir des lames décadaires. Les critères que j'utiliserai par la suite sont les suivants:

- coefficient de corrélation lames observées-lames calculées.

Ce coefficient pennet de prendre en compte principalement, les décalages dans le temps entre les hydrogrammes observés et calculés et, à un degré moindre, les écans quantitatifs entre les deux séries.

-écarts entre les coefficients d'autocorrélation d'ordre 2 observés et calculés.

Les écarts sur les coefficients d'autocorrélation d'ordre 1 étant peu significatifs, nous avons choisi d'utiliser les écarts entre les coefficients d'autocorrélatîon d'ordre 2 comme témoins de la dynamique des hydrogrammes, en particulier en décrue. Le coefficient d'autocorrélation d'ordre 2 sur les lames décadaires est en effet un bon indicateur de l'allure de l'hydrogramme. Une fone différence entre ces coefficients, calculés sur les lames observés et calculées, indique donc une grande différence de fonne des hydrogrammes.

-deux coefficients d'appréciation du Bilan volumique.

$$
Bilan1 = \left| \sum_{i=1}^{n} (Lo - LC) \right|
$$

$$
Bilan2 = \sum_{i=1}^{n} |(Lo-LC)|
$$

où

**1** 

**1** 

**1** 

**1** 

**1** 

1

**1** 

**1** 

1

**1** 

**1** 

**1** 

**1** 

**1** 

1

1

1

1

1

**1** 

**1** 

Lo : Lame écoulée observée (mm). Le : Lame écoulée calculée (mm). n : nombre de lames observées.

Le seul Bilan 1 ne peut suffire car des compensations numériques peuvent intervenir qui donneront une faible valeur à ce coefficient sans que, pour autant, l'hydrogramme calculé soit de bonne qualité.

Le seul Bilan2 ne peut suffire non plus dans la mesure où l'on peut accepter, malgré tout, de légères oscillations de part et d'autre de la courbe observée. Celles-ci conféreraient donc une valeur élevée à bilan2 alors que l'allure générale de l'hydrogramme observé et le volume de la crue seraient bien restitués.

Ces deux critères sont donc complémentaires.

Bilan ! et 2 tendent vers 0 lorsque Le tend vers Lo.

### 2.3.4. Exploitation des résultats:

#### 2.3.4.1. Moyens mis en oeuvre:

Que ce soit lors de la phase de calage ou lors de la phase de validation, il est nécessaire de pouvoir comparer l'hydrogramme observé et l'hydrogramme calculé par le modèle. Afin de comparer les performances des différents modèles, cette comparaison doit être à la fois qualitative et quantitative.

rutiliserai deux types de programmes: des programmes graphiques et des programmes de calcul de critères au sens large.

Les programmes graphiques permettent, essentiellement, d'afficher à l'écran des courbes réalisées à partir des fichiers de sortie des modèles. Ces fichiers sont de plusieurs types: journaliers, décadaires et mensuels.

Les programmes de calculs d'éléments de référence numériques permettent d'obtenir une appréciation quantitative chiffrée de la qualité des résultats. Les critères utilisés ont été décrits précédemment.

Lors de son étude en zone de savanes soudanaises, Alain Dezetter ayant conclu que le critère de Nash apparaissait comme étant le plus performant des 5 critères, nous avons aussi sélectionné le critère de Nash comme critère numérique de calage.

#### Remarque importante:

Tous les résultats qui suivent, concernant les critères numériques de calage et les tracés de graphes, se réfèrent à des résultats décadaires.

1

1

1

1

1

1

1

1

1

1

1

1

1

1

1

1

1

1

1

1

1

# 2.3.4.2. Analyse des résultats, années traitées individuellement:

Dans un premier temps, le calage est effectué sur les huit séries de débits journaliers composés chacune d'une seule année.

Le tableau 2.3.3 présente les valeurs du critère de Nash obtenues par calage automatique des modèles pour l'ensemble des séries utilisées.

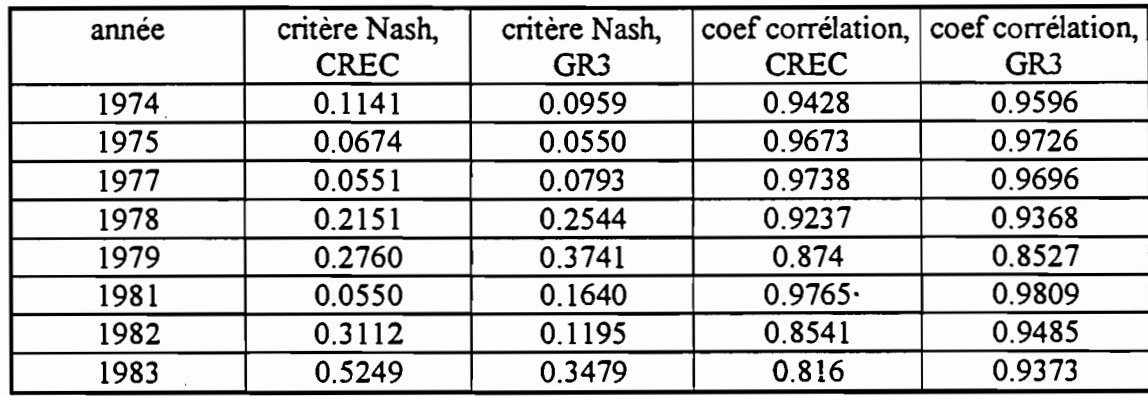

tableau 2.3.3: critère de Nash, résultats décadaires.

L'observation du tableau 2.3.3 amène plusieurs remarques:

- le critère de Nash peut être facilement interprété puisqu'il peut être relié à une grandeur statistique: le pourcentage de variance résiduelle par rapport à la variance totale observée. Celui-ci varie entre 6 % et 52 %.

- le coefficient de corrélation des lames décadaires vaut en moyenne 0.814 pour le modèle CREC et 0.840 pour le modèle GR3.

Ces valeurs montrent la bonne qualité des calages effectués

A titre d'exemple, suivent en figures 2.3.4 et 2.3.5 les tracés décadaires pour l'année 1974.

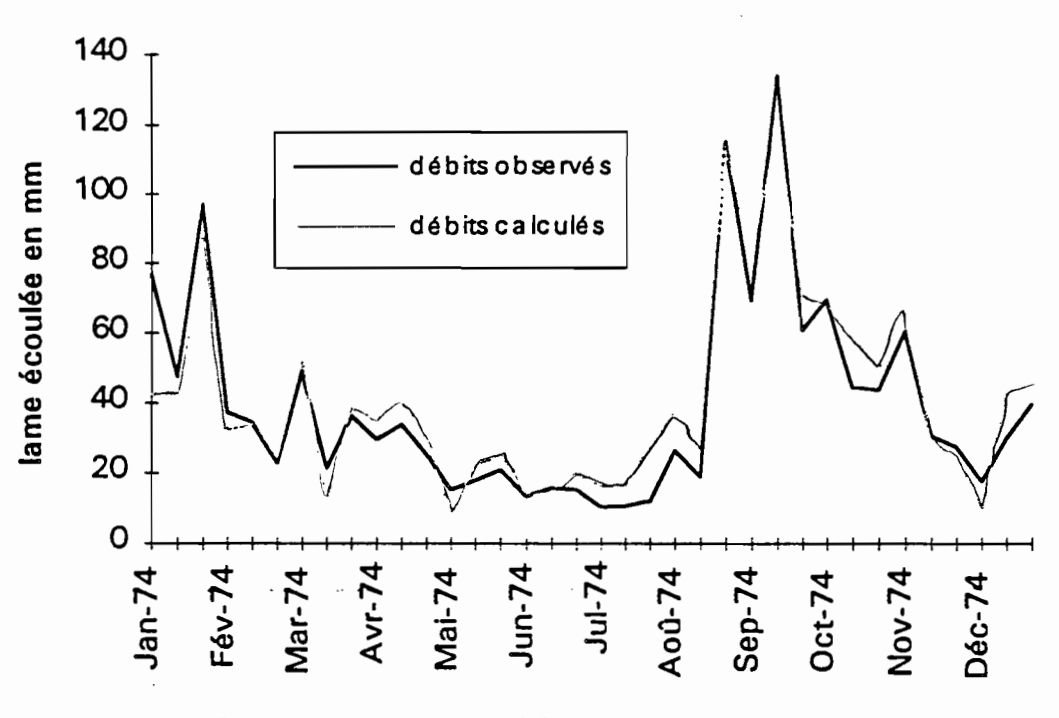

figure 2.3.4 : tracé décadaire, année 1974, modèle CREC.

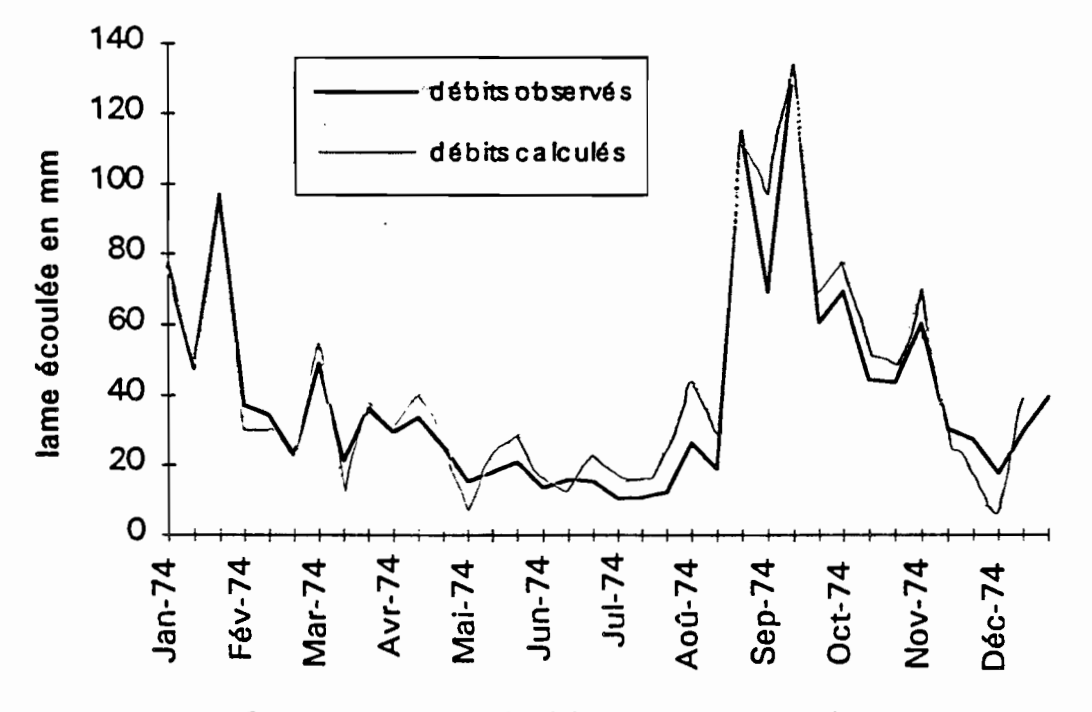

figure 2.3.5 : tracé décadaire, année 1974, modèle GR3.

L'observation des tracés décadaires montre une bonne concordance des hydrogrammes observés et calculés.

### 2.3.4.3. Analyse des résultats, cinq fois la même année:

1

1

1

1

1

1

1

1

1

1

1

1

1

1

1

1

1

1

1

1

1

Dans un deuxième temps, le calage est effectué sur huit séries de débits journaliers mais cette fois composées chacune de cinq fois la même année. Par exemple, on cale la série composée de cinq fois l'année 1974 en faisant comme s'il s'agissait d'années successives. Ce calage est réalisé afin d'initialiser le remplissage des réservoirs composant les modèles.

Le tableau 2.3.6 présente les valeurs du critère de Nash obtenues lors du calage automatique.

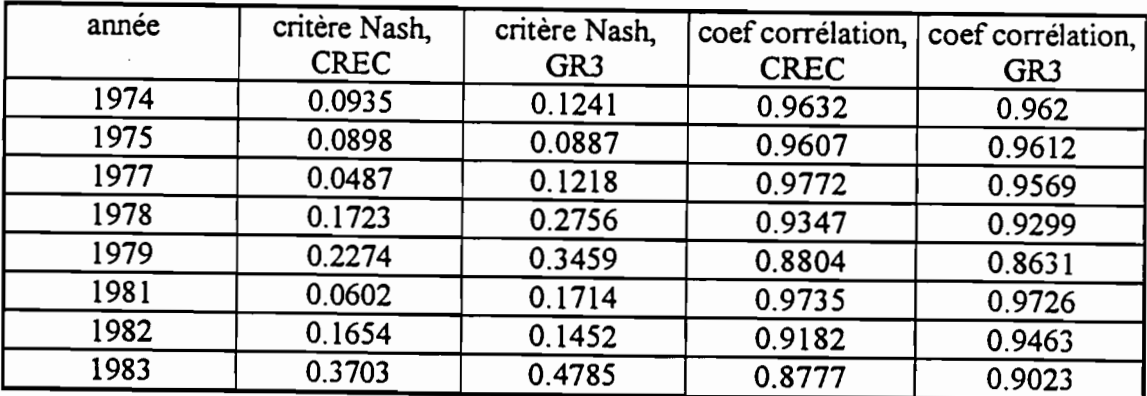

tableau 2.3.6: critère de Nash, résultats décadaires.

L'observation du tableau 2.3.6. amène les remarques suivantes:

-le critère de Nash moyen vaut 0.226 pour le modèle CREC et 0.195 pour le modèle GR3.

- le coefficient de corrélation vaut en moyenne 0.832 pour le modèle CREC et 0.833 pour le modèle GR3.

On remarque que ces quatre valeurs moyennes sont très faiblement supérieures à celles obtenues dans le cas de calages effectués avec les années traitées individuellement. Afin d'en tirer des conclusions positives il aurait fallu que les critères de Nash soient inférieurs et les coefficients de corrélation supérieurs aux valeurs précédentes. Globalement, il n'est donc pas très intéressant de répéter plusieurs fois de suite la même année. Toutefois on note une légère amélioration, sur les graphiques, pour les premières valeurs de l'année, c'est à dire l'initialisation des réservoirs, dans le cas des dernières années de la répétition.

De plus, à titre d'exemple, suivent en figures 2.3.7 et 2.3.8 les tracés décadaires pour l'année 1974.

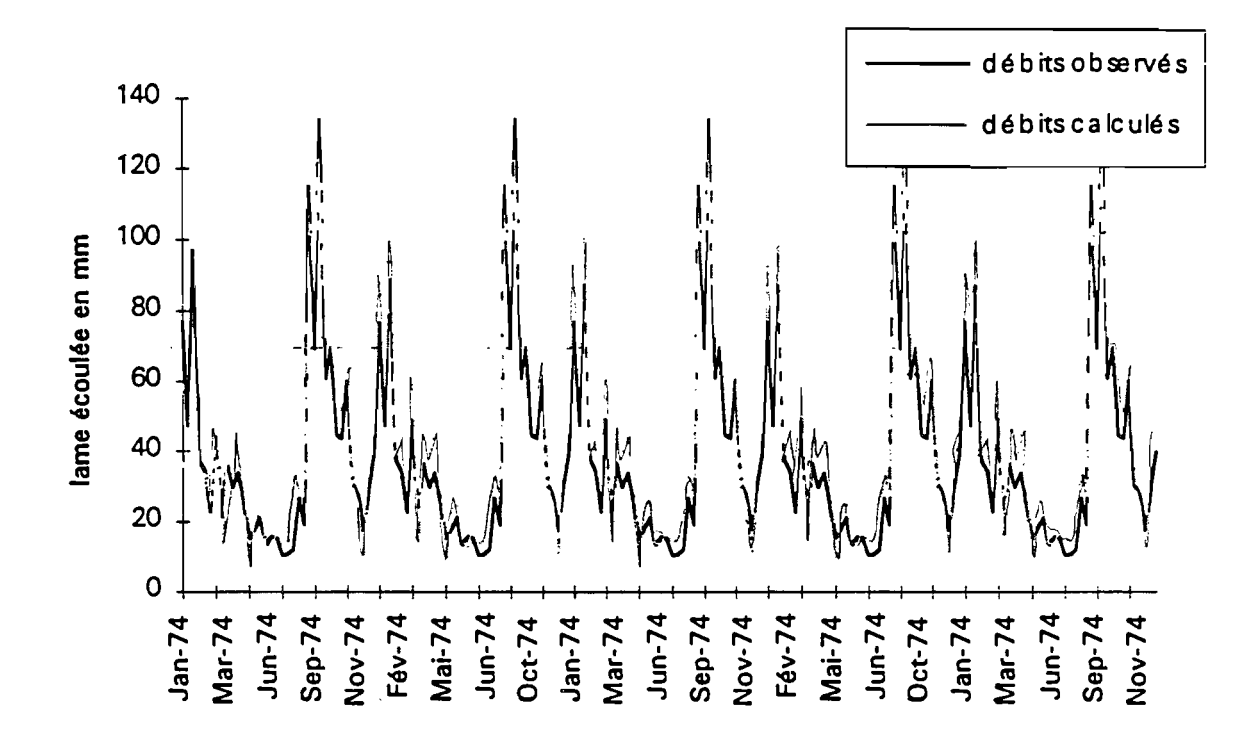

figure 2.3.7 : tracé décadaire, cinq fois l'année 1974, modèle CREC

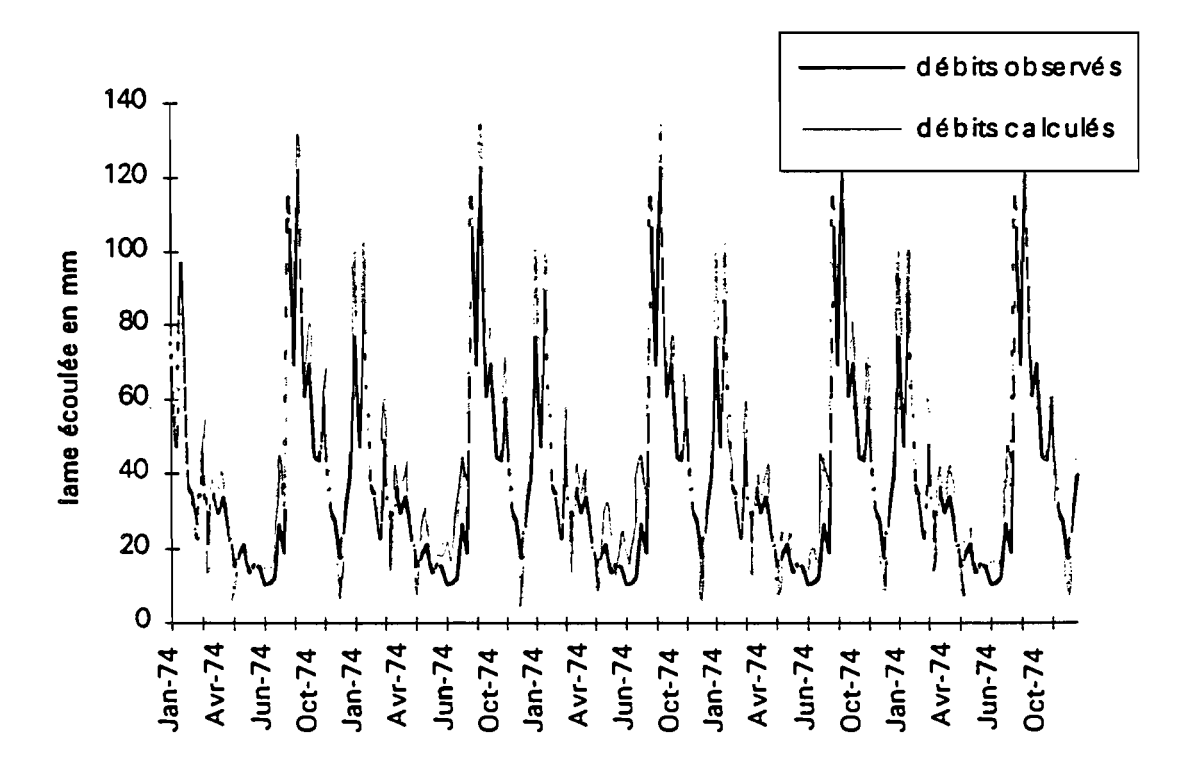

figure 2.3.8 : tracé décadaire, cinq fois l'année 1974, modèle GR3

## 2.3.4.4. Analyse des résultats, années consécutives:

1

1

1

1

1

1

1

1

1

1

1

1

1

1

1

1

1

1

1

1

1

On cale désormais des années réellement consécutives. Il s'agit de trois séries: 1974- 75, 1977-78-79 et 1981-82-83.Les résultats concernant le critères de Nash sont tabulés sur la figure 2.3.9.'

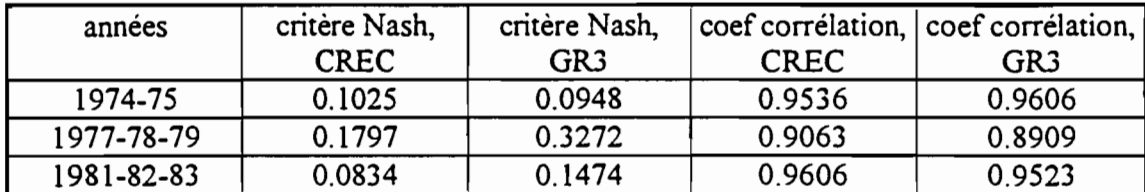

figure 2.3.9 : critère de Nash, résultats décadaires.

L'observation du tableau 2.3.9 amène plusieurs remarques:

- la valeur moyenne du critère de Nash est de 0.122 pour le modèle CREC et de 0.190 pour le modèle GR3.

-la valeur moyenne du coefficient de corrélation est de 0.940 pour le modèle CREC et de 0.935 pour le modèle GR3.

Ces valeurs, faibles pour le critère de Nash et élevées pour le coefficient de corrélation, sont très satisfaisantes.

Sont aussi représentées en figures 2.3.10 et 2.3.11 les tracés décadaires pour les années 1974-75.

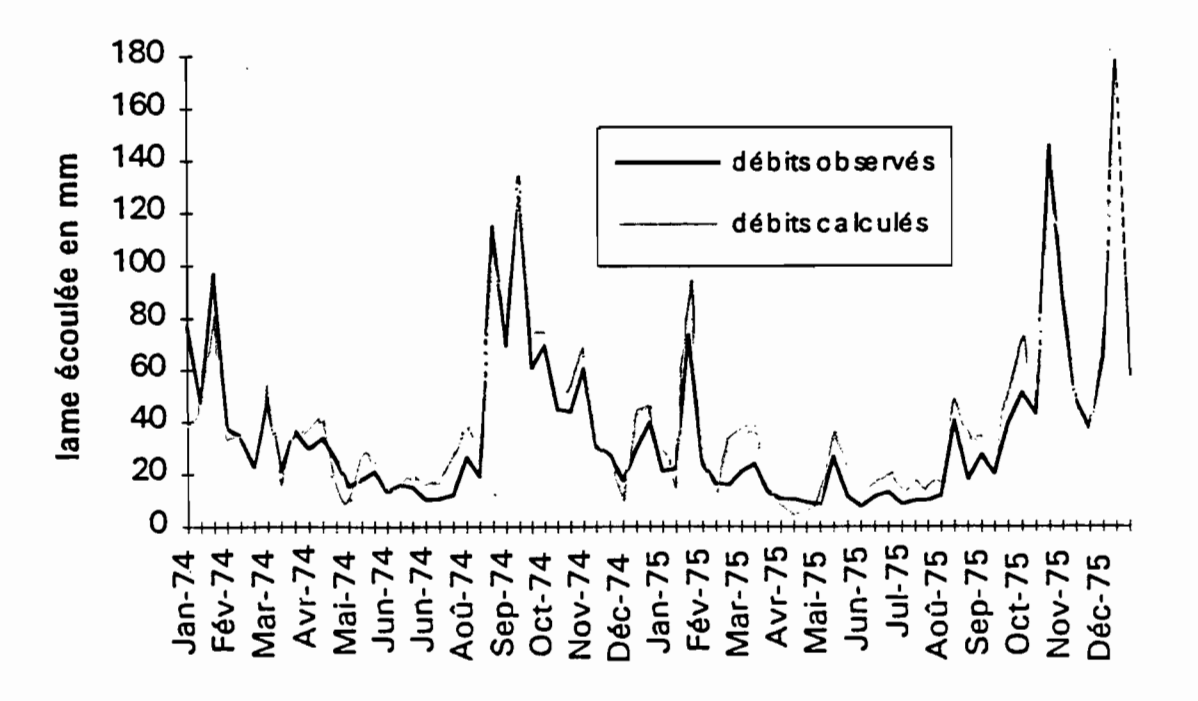

figure 2.3.10 : tracé décadaire, années 1974-75, modèle CREC.

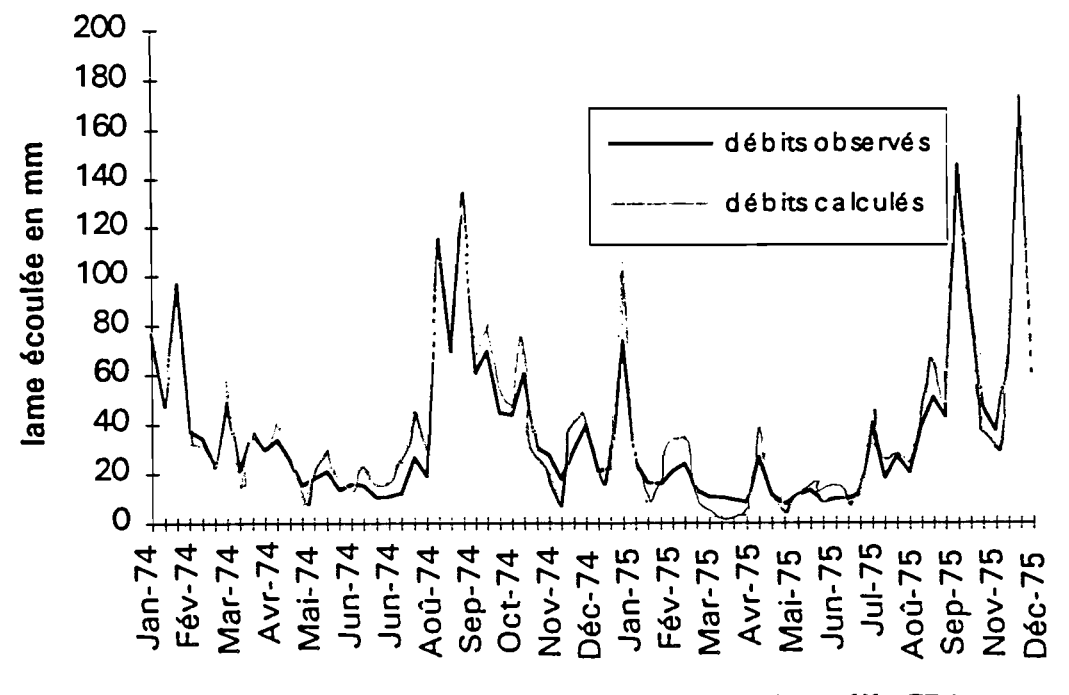

. figure 2.3.11 : tracé décadaire, années 1974-75, modèle GR3.

### 2.3.4.5. Conclusions:

1

**1** 

**1** 

1

 $\overline{\phantom{a}}$ 

 $\overline{\phantom{a}}$ 

**1** 

**1** 

1

1

1

1

**1** 

 $\overline{\phantom{a}}$ 

1

1

1

1

1

 $\overline{\phantom{a}}$ 

 $\blacksquare$ 

Le comportement en phase de calage des deux modèles est plutôt satisfaisant. Les hydrogrammes calés obtenus avec chacun des modèles sont de bonne qualité, la dynamique est généralement bien respectée.

Cependant il faut noter quelques écans surprenants entre les valeurs observées et calculées. Après vérification sur les pluviogrammes on se rend compte que ces erreurs proviennent la plupart du temps d'un mauvais relevé des pluies. Par exemple pour l'année 1979 ( le tracé décadaire est présenté en annexe 3, figure 3.1 ), pendant les mois de juin et juillet les débits calculés sont beaucoup plus faibles que les débits observés. Le pluviogramme correspondant est annoté au niveau de ces mois : entonnoir du pluviographe d'abord partiellement bouché puis entièrement bouché 1...

Le nombre de paramètres du modèle ne semble pas intervenir sur la qualité du calage. En effet, en observant les résultats obtenus lors des trois types de calage il n'est pas possible de conclure à la supériorité d'un modèle sur l'autre. Dans le cas des années traitées individuellement et de façon répétées c'est le modèle GR3 qui semblerait le meilleur alors que dans la cas des années consécutives c'est le modèle CREC qui semblerait plus intéressant.

# 2.3.4.6. Validation croisée:

Par définition, on appelle validation croisée, le fait d'appliquer un jeu de paramètres calés à une série de données n'ayant pas servi au calage de ces paramètres. Cette validation a pour but de confirmer ou d'infirmer, la pertinence et la validité des paramètres issus du calage. On emploie ici le terme de validation croisée pour indiquer le caractère systématique des validations effectuées pour le bassin de Petite-Plaine.

En comparant les résultats obtenus sur les trois séries au paragraphe 2.3.4.4 on remarque que le meilleur calage est obtenu pour les années 1981-82-83, on utilisera donc les paramètres correspondants lors des validations croisées.

1

1

1

1

1

1

1

1

1

1

1

1

1

1

1

1

1

1

1

1

1

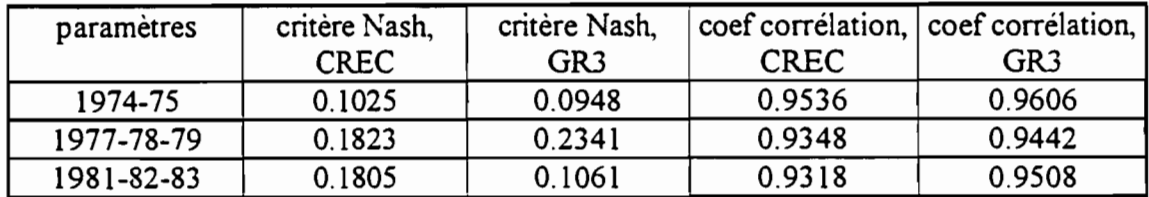

| paramètres | critère Nash,<br><b>CREC</b> | critère Nash,<br>GR3 | <b>CREC</b> | coef corrélation, coef corrélation,<br>GR <sub>3</sub> |
|------------|------------------------------|----------------------|-------------|--------------------------------------------------------|
| 1974-75    | 0.1284                       | 0.1683               | 0.8734      | 0.8739                                                 |
| 1977-78-79 | 0.1115                       | 0.247                | 0.8915      | 0.8755                                                 |
| 1981-82-83 | 0.0834                       | 0.1474               | 0.8849      | 0.8783                                                 |

tableau 2.3.12 : années 1974-75, critère de Nash, résultats décadaires.

tableau 2.3.13 : années 1977-78-79, critère de Nash, résultats décadaires.

| paramètres | critère Nash, | critère Nash,   | coef corrélation, coef corrélation, |        |
|------------|---------------|-----------------|-------------------------------------|--------|
|            | CREC          | GR <sub>3</sub> | <b>CREC</b>                         | GR3    |
| 1974-75    | 0.1284        | 0.1683          | 0.9503                              | 0.9558 |
| 1977-78-79 | 0.1115        | 0.247           | 0.9462                              | 0.9478 |
| 1981-82-83 | 0.0834        | 0.1474          | 0.9606                              | 0.9523 |

tableau 2.3.14: années 1981-82-83, critère de Nash, résultats décadaires.

On se limite à l'étude des années 1974-75 afin d'éviter une lecture trop fastidieuse.

L'observation du tableau 2.3.12 amène les remarques suivantes:

- la valeur moyenne du critère de Nash est de 0.155 pour le modèle CREC et de 0.143 pour le modèle GR3.

-la valeur moyenne du coefficient de corrélation est de 0.940 pour le modèle CREC et de 0.952 pour le modèle GR3.

Ces résultats sont très satisfaisants. De plus l'observation des autres critères montre que la valeur moyenne du bilan1 est 374 mm et celle du bi1an2 est 706 mm. On peut reprocher à ces valeurs d'être relativement élevées. Le bilan2 est de l'ordre de 2 fois le bilan l, cela signifie que la courbe calculées présente de légères oscillations autour de la courbe observées et que l'allure générale de l'hydrogramme observé est, en comparaison, mieux restitué.

Afin d'illustrer les résultats concernant les critères de calage, suivent en figures 2.3.15 et 2.3.16 les tracés décadaires pour les années 1974-75 validées avec les paramètres des années 1981-82-83.

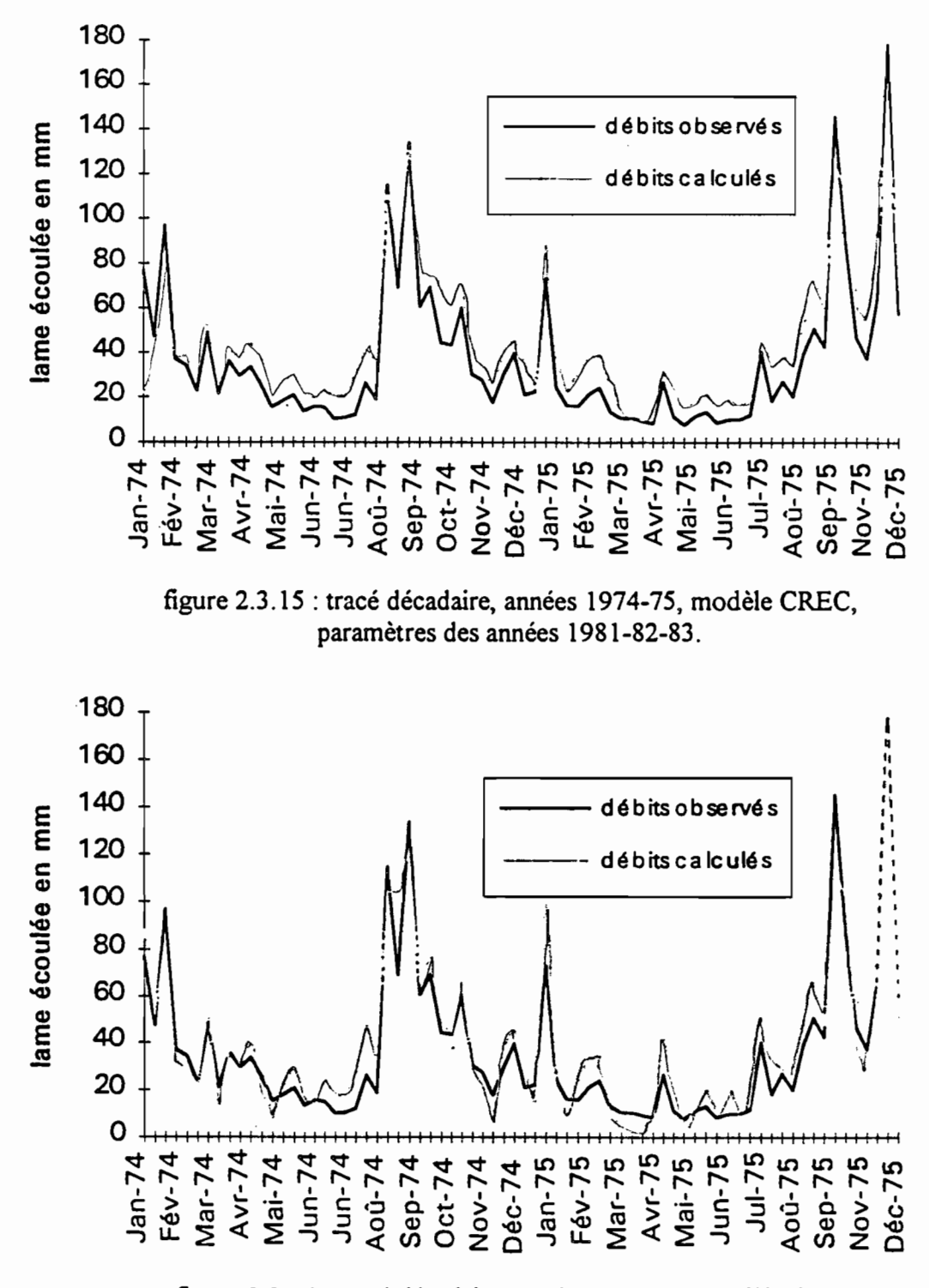

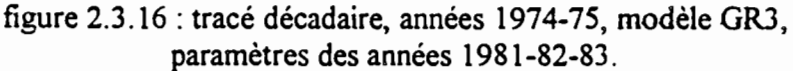

Les valeurs des critères d'évaluation comparative traduisent bien les défauts des courbes obtenues. Examinons le cas particulier des années 1974-75 présentées ci-dessus.

**1** 

**1** 

1

**1** 

**1** 

**1** 

**.** 

**1** 

**1** 

**.** 

**1** 

**1** 

1

**1** 

**.** 

**1** 

**1** 

**1** 

**.** 

**1** 

1

Pour les années 1974-75 validées avec les paramètres obtenus lors du calage des années 1981-82-83 les valeurs des bilans 1 et 2 sont respectivement les suivantes: 527 et 819 mm pour le modèle CREC et 220 et 600 mm pour le modèle GR3. Les valeurs de ces deux bilans sont plus élevées pour le modèle CREC. Graphiquement, on se rend bien compte que la modélisation est moins bonne. En effet, l'allure générale est moins bien suivie et surtout, l'hydrogramme calculé se trouve bien au-dessus de la courbe observée. L'hydrogramme calculé pour le modèle GR3 oscille un peu plus près de la courbe observée.

# **2.3.5. Pas de temps de 8 heures:**

Une fois l'étude au pas de temps journalier terminée, une modélisation a été réalisée au pas de temps de 8 heures. Je ne décrirai pas toutes les étapes, car, une fois les fichiers de données et les programmes modifiés, la démarche est exactement la même que pour le pas de temps journalier.

D'une manière générale les résultats sont satisfaisants.

A titre d'exemple, on s'intéressera aux années consécutives 1974-75. Elles ont d'abord été calées avec les modèles CREC et GR3 modifiés au pas de temps de 8 heures. On a ensuite effectué des validations croisées avec les paramètres des calages au pas de temps de 8 heures des années 1977-78-79 et 1981-82-83.

Le tableau 2.3.17 présente les valeurs des bilans 1 et 2 obtenues lors du calage et des validations croisées pour les années 1974-75. li n'est pas intéressant ici de donner toutes les valeurs du critère de Nash et des coefficients de corrélation. En effet on verra que les résultats, de manière générale, ne sont pas meilleurs que ceux obtenus au pas de temps journalier.

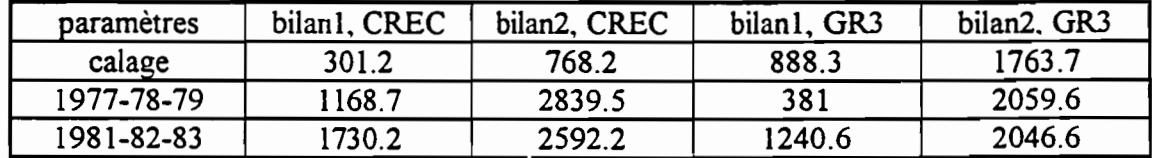

tableau 2.3.17: bilans 1 et 2 en mm, années 1974-75, résultats décadaires.

En figures 2.3.18, 2.3.19, 2.3.20, 2.3.21, 2.3.22 et 2.3.23 suivent les tracés décadaires correspondants.

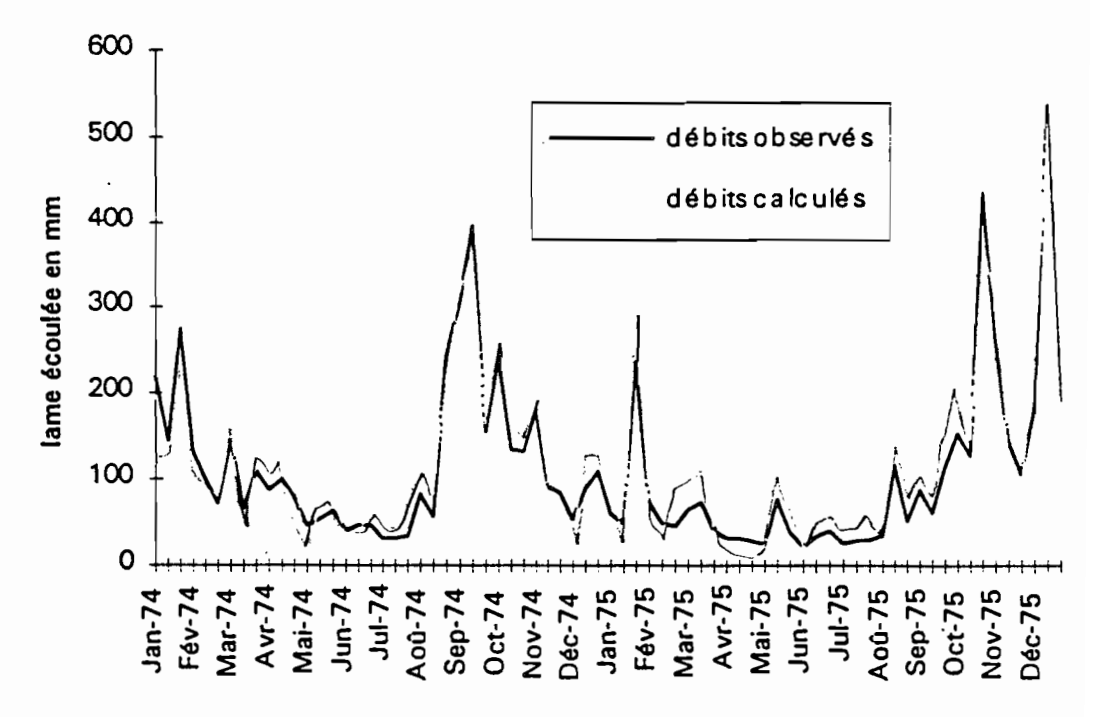

figure 2.3.18 : tracé décadaire, calage des années 1974-75, modèle CREC.

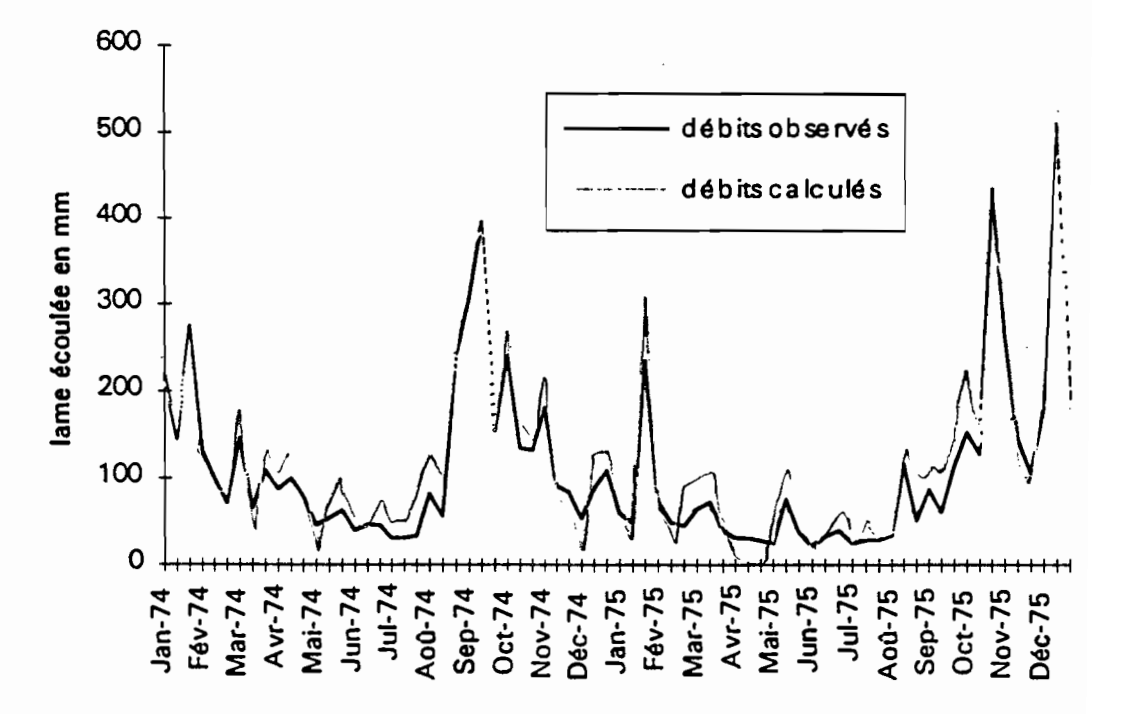

figure 2.3.19 : tracé décadaire, calage des années 1974-75, modèle GR3.

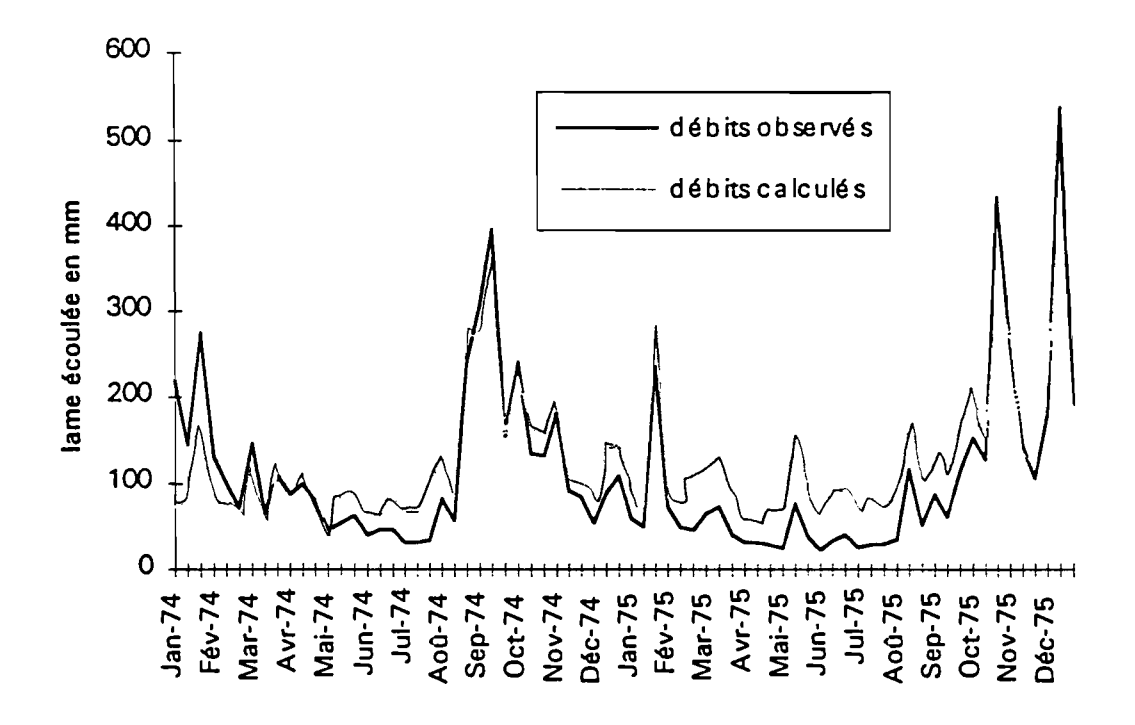

figure 2.3.20 : tracé décadaire, années 1974-75 validées avec les paramètres des années 1977-78-79, modèle CREC.

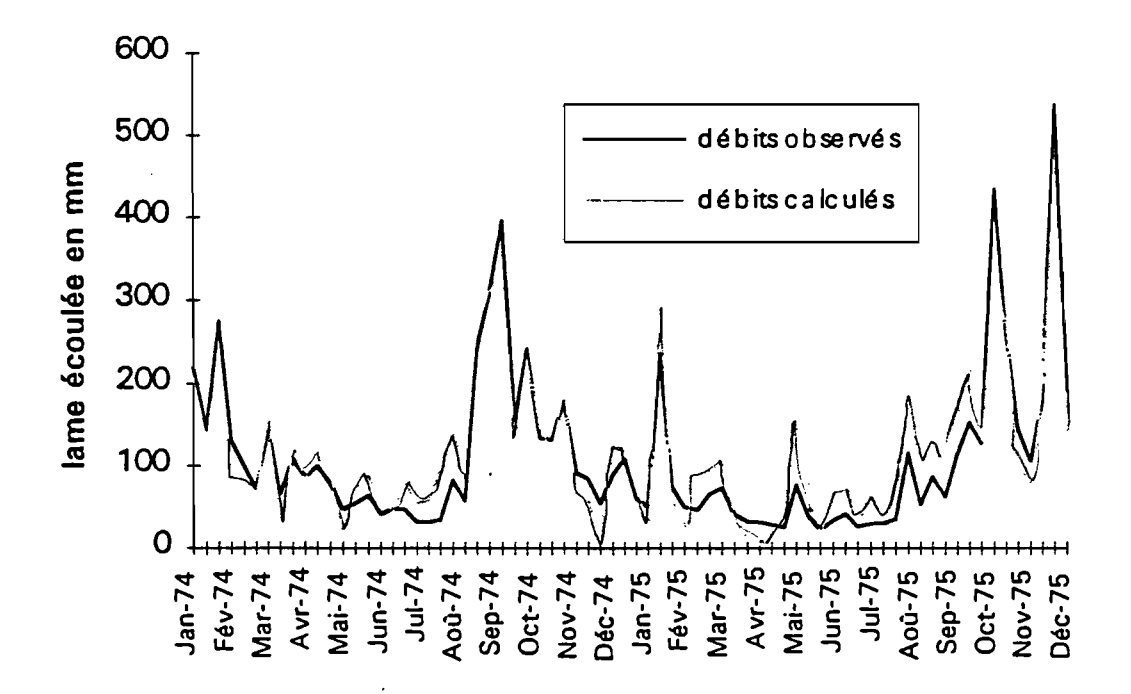

figure 2.3.21 : tracé décadaire, années 1974-75 validées avec les paramètres des années 1977-78-79, modèle GR3.

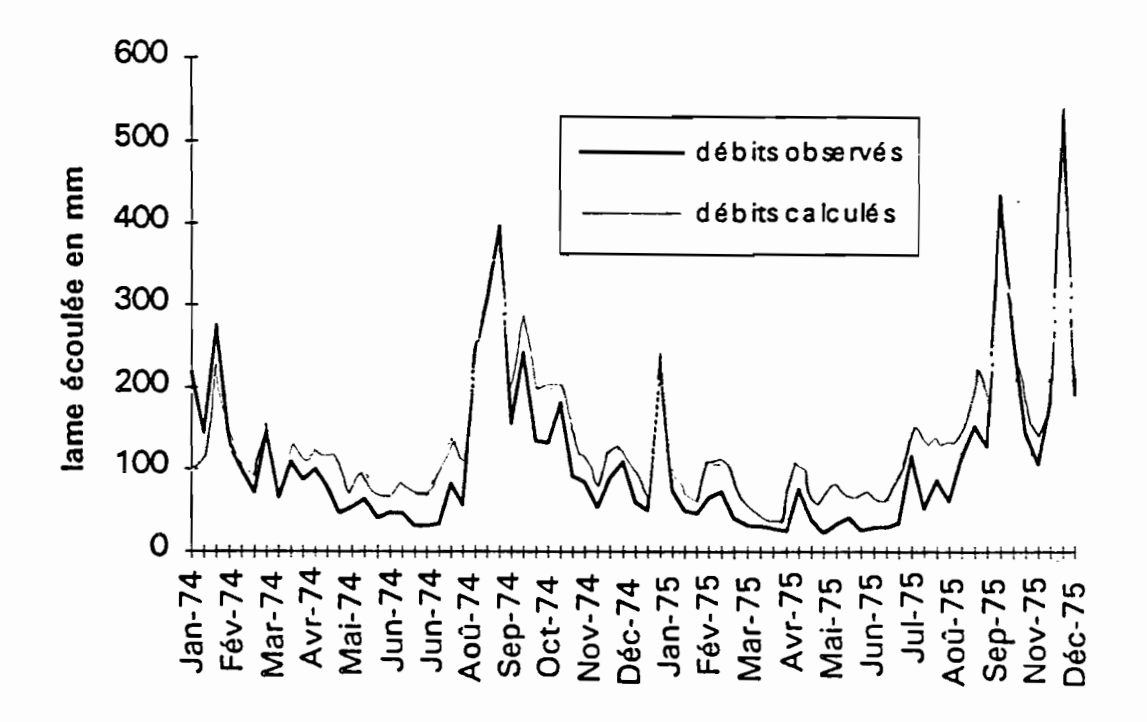

figure 2.3.22 : tracé décadaire, années 1974-75 validées avec les paramètres des années1981-82-83, modèle CREC.

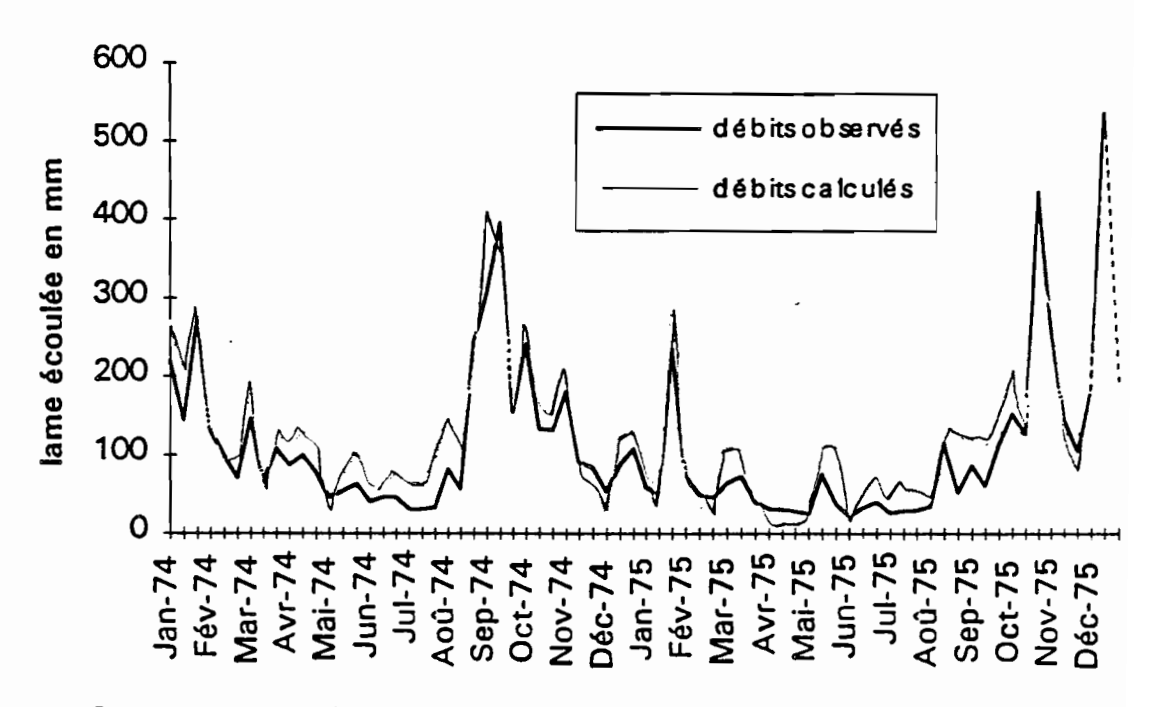

figure 2.3.23 : tracé décadaire, années 1974-75 validées avec les paramètres des années 1981-82-83, modèle GR3.

Les hydrogrammes obtenus par validation croisée sont beaucoup moins bons que ceux obtenus par calage. Mais les défauts ne sont pas les mêmes pour les deux modèles.

1

1

1

1

1

1

1

1

1

1

1

1

1

1

1

1

1

1

1

1

1

Pour le modèle CREC, les courbes calculées ont tendance à être nettement au-dessus des courbes observées, sauf en période de crue. En observant les valeurs contenues dans le tableau 2.3.17 on remarque des valeurs élevées pour le bilan 1, ce qui correspond bien à ce phénomène.

Par contre, pour le modèle GR3, les courbes calculées oscillent plutôt autour de la courbe observée et ce avec une assez grande amplitude.

En comparant ces six tracés entre eux on peut dire que le modèle CREC est meilleur que GR3 pour le calage, mais nettement moins intéressant lors des validations croisées, aussi bien avec les paramètres obtenus avec les calages des années 1977-78-79 qu'avec ceux des années 1981-82-83.

Enfin, on peut comparer les résultats obtenus au pas de temps de 8 heures avec ceux obtenus au pas de temps journalier.

Au niveau du critère de Nash, en phase de calage, il n'y a pas de différences sensibles. En effet, on note une différence de +1.9 % et de -4.4 % respectivement pour les modèles CREC et GR3. Par contre, lors des validations croisées les différences sont importantes, par exemple +24.4 % et -151.7 % respectivement pour les modèles CREC et GR3 lorsqu'on utilise les paramètres résultants du calage des années 1981-82-83. D'autre part en comparant les hydrogrammes obtenus, s'il y a des différences, ce n'est pas dans le sens d'une amélioration.

On peut donc conclure de cette étude au pas de temps de 8 heures que soit les modèles utilisés soit les données ne sont pas adaptés. On peut penser que le poste pluviométrique n'est pas représentatif pour 8 heures au niveau de la représentation spatiale.

# **2.4. Conclusions:**

Une des premières remarques est le manque de données disponibles, en effet la plupart des séries sont incomplètes. D'ailleurs l'étude était prévue au départ sur le bassin versant de Bras-David. Trop de données étaient manquantes, l'étude a donc été réalisée sur le bassin versant de Petite-plaine.

Les résultats des calages ont été examinés au fur et à mesure des essais. Le bilan des différentes analyses est positif L'utilisation d'un pas de temps de huit heures n'appone pas d'amélioration sensible par rappon au pas de temps journalier. fi faut garder présent à l'esprit que dans notre cas le bassin est de faible dimension et que les temps caractéristiques sont inférieurs à 24 heures. L'objectif recherché étant les apports, l'adaptation des modèles CREC et GR3 au bassin versant guadeloupéen est généralement satisfaisante.

# **Conclusion générale**

L'accomplissement de ce stage m'a été bénéfique à plusieurs niveaux.

D'abord dans le cadre scolaire, il m'a permis d'approfondir et d'élargir mes connaissances obtenues à l'école dans le domaine de l'hydrologie, tant par les mesures sur le terrain que par le traitement de données et la compréhension des modèles mathématiques. La réalisation d'un stage en entreprise de fin de deuxième année me semble nécessaire dans la formation de l'élève ingénieur. Une telle expérience permet d'appréhender l'entreprise et ses difficultés et donne aussi un cenain recul vis à vis de la fonnation reçue dans le cadre strictement scolaire.

**1** 

1

 $\blacksquare$ 

**1** 

**1** 

1

**1** 

**1** 

**1** 

**1** 

1

**1** 

**1** 

**.** 

1

1

**1** 

**.** 

**1** 

**.** 

**1** 

Enfin, ce stage de deux mois, réalisé dans un Dépanement d'Outre Mer, la Guadeloupe, a été enrichissant par la découvene d'une culture, de réalités politiques et d'un mode de vie qui m'étaient auparavant inconnus.

# **Références bibliographiques**

1

1

1

1

1

**1** 

**1** 

 $\blacksquare$ 

 $\blacksquare$ 

1

1

1

**.** 

**.** 

**1** 

 $\blacksquare$ 

**1** 

**1** 

**1** 

 $\blacksquare$ 

1

- Chaperon P., L'Hôte Y., Vuillaume G. (1985) Les ressources en eau de surface de la Guadeloupe. Tomes 1 et 2. Editions de l'ORSTOM.
- Dezetter A. (1991) Modélisation globale de la relation pluie débit. Application en zone de savanes soudanaises ( Nord-Ouest de la côte d'ivoire). Thèse présentée à l'Université des Sciences et Techniques du Languedoc.
- Editjano & Michel C. (1989) Un modèle pluie-débit journalier à trois paramètres. La Houille Blanche, *n02/1989: 113-121.*

Roche M. (1963) Hydrologie de surface. Gauthier-Villars éditeur. Paris.

# **Remerciements**

Je remercie Alain Dezetter, mon maître de stage, pour son encadrement.

Je remercie aussi toute l'équipe de l'ORSTOM pour l'accueil et l'aide qu'elle m'a procuré tout au long de mon stage.

**.** 

# **Table des matières**

1

1

1

1

1

1

1

1

1

1

1

1

1

1

1

1

1

1

1

**1** 

1

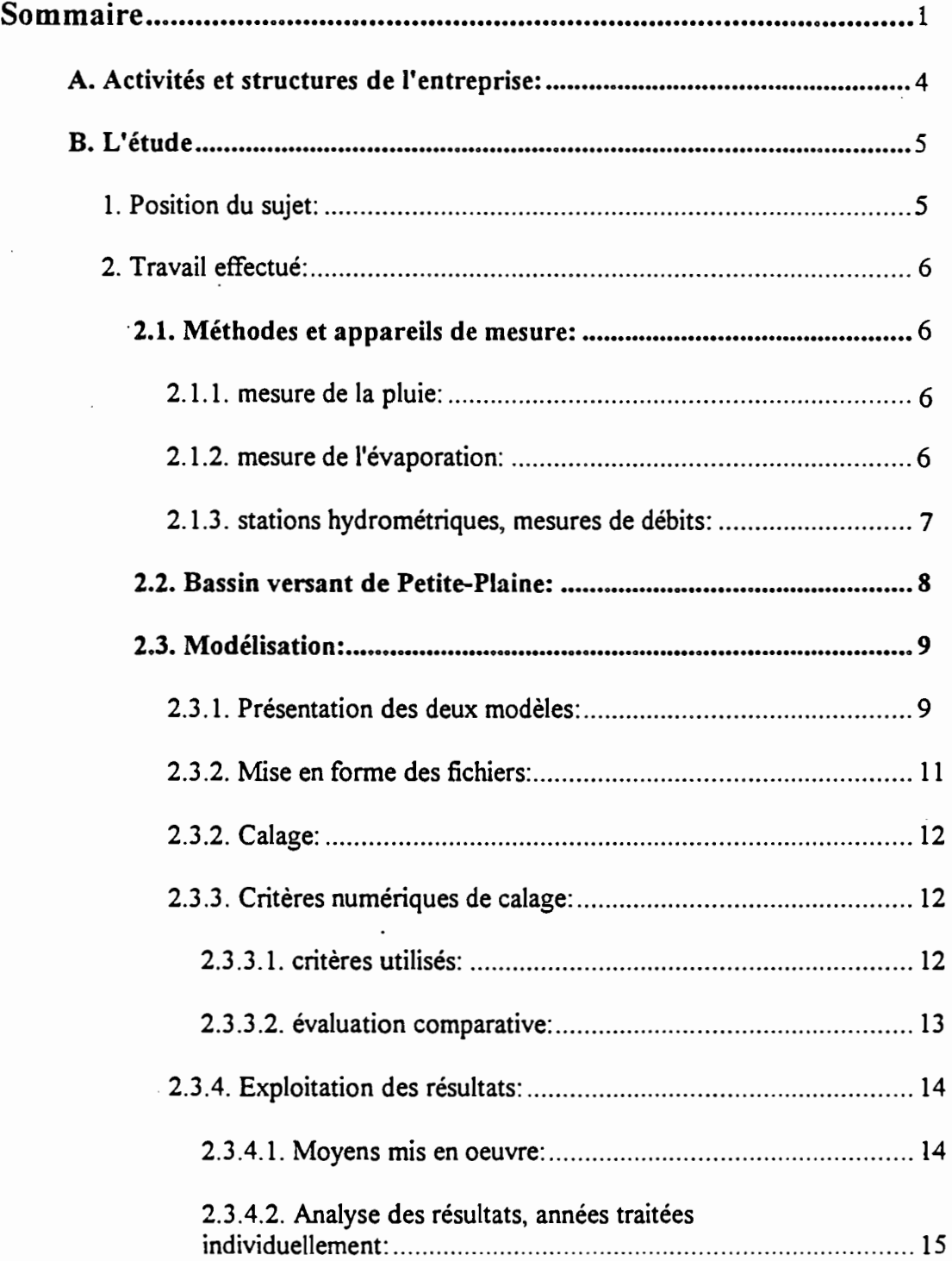

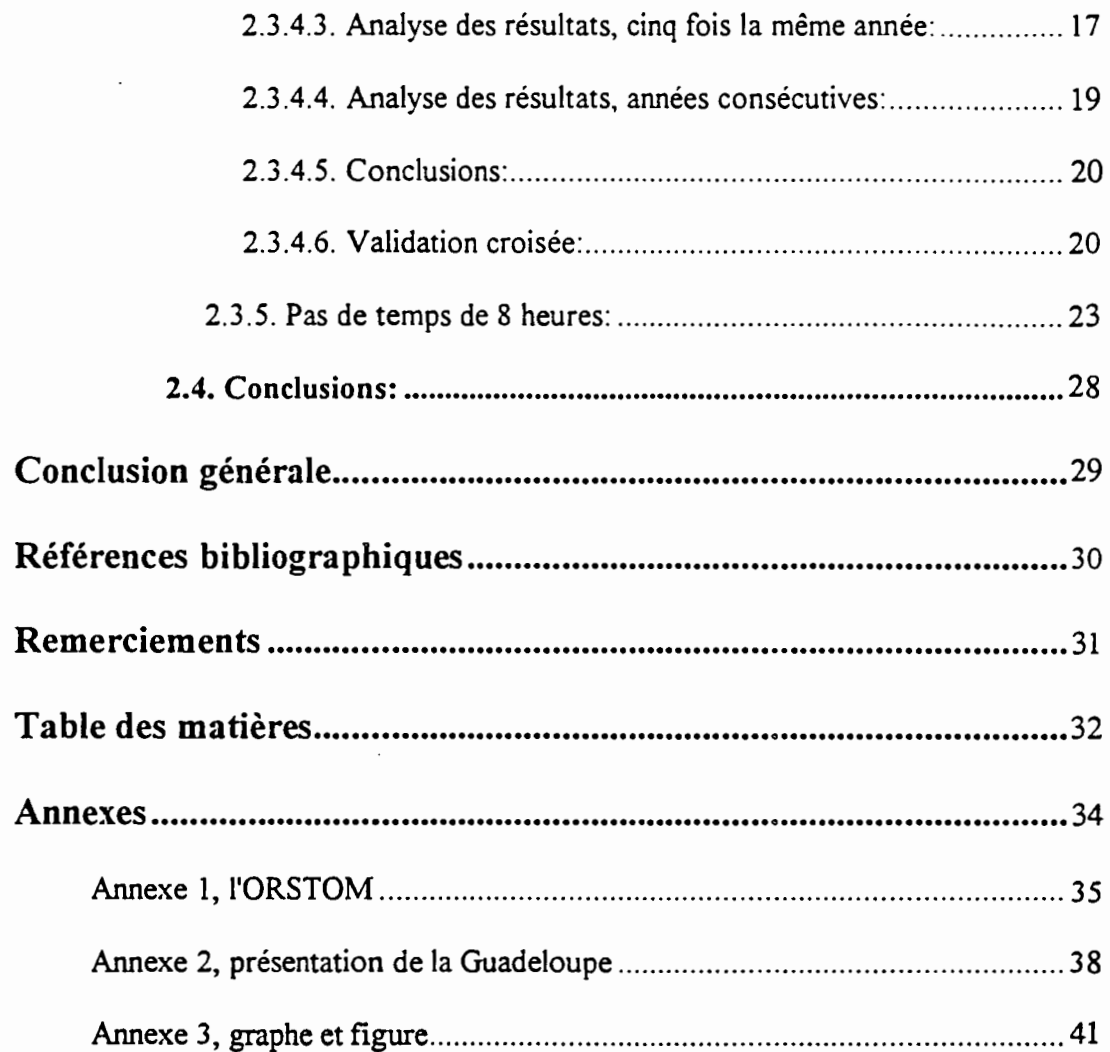

1

**1** 

1

1

1

1

1

1

1

1

1

1

1

**1** 

1

1

1

**1** 

1

 $\overline{\phantom{a}}$ 

 $\cdot$ 

1

1

 $\epsilon$ 

# **Annexes**

 $\ddot{\phantom{a}}$ 

÷,

 $\ddot{\phantom{a}}$ 

 $\cdot$ 

 $\frac{1}{2}$ 

 $\ddot{\phantom{0}}$ 

 $\bar{ }$  .

 $\ddot{\phantom{0}}$ 

 $\ddot{\phantom{a}}$ 

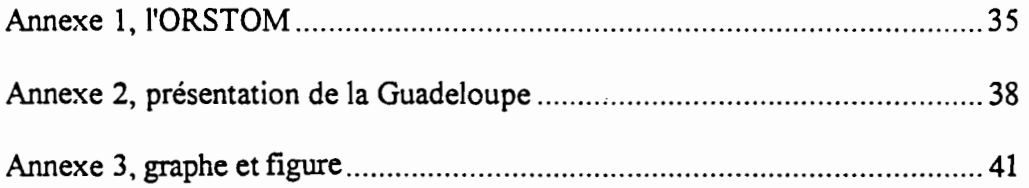

111111111111111111111

ı

 $\ddot{\phantom{a}}$ 

П

 $\ddot{\phantom{0}}$ 

 $\overline{\phantom{a}}$ 

٠

П

٠

# Annexe 1, **l'ORSTOM**

.1

**1** 

**1** 

**1** 

**1** 

**1** 

**1** 

1

1

**1** 

**1** 

**1** 

**1** 

1

**.** 

**1** 

**.** 

**.** 

**.** 

**.** 

 $\blacksquare$ 

L'ORSTOM, Institut français de recherche scientifique pour le développement en coopération, est un établissement public placé sous la tutelle conjointe des ministères françaîs chargés de la recherche et de la coopération.

La mission essentielle de l'ORSTOM est de contribuer à la connaissance scientifique et à la mise en valeur des milieux physiques, biologiques et humains de sa zone d'investigation à travers des programmes pluridisciplinaires articulés autour de quatre axes prioritaires:

-compréhension du fonctionnement des grands écosystèmes et préservation de l'environnement

- conditions d'une agriculture viable à long terme dans les milieux tropicaux fragiles

- environnement et santé publique
- évolution des milieux, dynamique des sociétés et des économies nationales.

Les activités de l'ORSTOM se divisent en cinq grands départements scientifiques.

#### - Terre, Océan, Atmosphère (TOA)

De l'analyse des courants marins à l'évaluation radar des bancs de thon, de l'étude de la structure cristalline des sols à la localisation de gisements d'or, il y a toute une démarche qui fonde l'activité du département Terre, Océan, Atmosphère. Les connaissances de base sur la terre, l'océan et l'atmosphère sont acquises à l'échelle planétaire comme à celle du microscope, puis sont réinterprétées à l'échelle du développement

Ce choix s'exprime autour de quatre axes principaux: les changements globaux de l'environnement naturel; les risques sismiques et volcaniques; la connaissance de la genèse des sols et la mise en valeur des ressources naturelles minérales ; la connaissance des ressources naturelles vivantes de l'Océan avec le souci de favoriser une pêche qui préserve la survie des espèces.

Le département Terre, Océan, Atmosphère est le partenaire de nombreux programmes internationaux qui se développent à l'échelle mondiale grâce aux moyens d'observation les plus performants, notamment spaciaux.

#### - Eaux Continentales (DEC)

L'eau donne à boire. Elle fertilise la terne. Elle abrite les poissons. Les hommes y naviguent et lui font produire de l'énergie. Mais elle peut également éroder les sols, inonder les villes et les cultures, tuer. Les travaux du département Eaux Continentales visent à mieux mettre en valeur cette ressource-clef par l'étude des écosystèmes aquatiques complexes que constituent les grands bassins fluviaux.

Les travaux font aussi appel à l'hydrobiologie, à la sociologie, à la pédologie ou à l'hydraulique et permettent de favoriser directement la production de richesses par les hommes. Ainsi les terres salées de la vallée du Djiguinoum, au Sénégal, ont pu être rendues à la riziculture, et les recherches menées en Côte-d'Ivoire sur la reproduction du machoîron permettent d'entreprendre l'élevage de ce poisson apprécié.

Grâce à des systèmes de mesure installés sur le terrain, puis relayés par les systèmes spatiaux Argos ou météosat, il est possible de suivre en temps réel l'évolution de la ressource en eau à l'échelle de vastes bassins fluviaux. Les données recueillies servent ensuite à gérer les barrages ou à lutter contre certains vecteurs de maladies comme la cécité des rivières (onchocercose).

1

1

1

**.** 

1

1

1

1

1

1

**1** 

**1** 

**.** 

**.** 

1

 $\blacksquare$ 

**.** 

1

1

1

**.** 

### • Santé (DES)

L'étendue des observations accumulées par l'ORSTOM en ont fait un outil décisif dans la compréhension de certaines maladies et l'élaboration des moyens pour les combattre.

Grâce à sa connaissance des comportements humains, à son expérience de l'environnement pathologique, l'Institut apporte d'ores et déjà un concours apprécié à la lutte conter le SIDA. Pluridisciplinarité dans ce domaine comme ailleurs: les recherches de pointe en biologie fine éclairent efficacement la diversité des parasites et des vecteurs; la sociologie, l'hydrologie ou l'entomologie apportent un concours indispensable à l'analyse des intéractions entre les différents facteurs de mortalité. Spécialisée dans les études démographiques et épidémiologiques de longue haleine, ayant montré très tôt les relations entre mortalité infantile et fécondité, disposant d'une compétence reconnue dans le domaine des parasitoses, l'action santé de l'Institut s'étend également à des questions frontières comme la nutrition ou la pharmacopée traditionnelle.

Son efficacité en matière d'interventions préventives ou palliatives en font un partenaire privilégié des institutions sanitaires du Sud et d'organismes internationaux comme l'OMS.

#### • Société, Urbanisation, Développement (SUD)

Au coeur du dévelopement, il y a toujours la tête et les mains de l'homme... qui ne réagissent pas forcément comme l'avaient prévu les modèles imaginés ailleurs. Comment chaque groupe humain a-t-il modifié le paysage dans lequel il vit? A partir de quelles représentations envisage-t-il son propre avenir?

La réponse à ces questions originelles permet de mieux évaluer la manière dont se met en place une économie informelle ou plutôt "non-enregistrée". les réactions d'une société face aux politiques d'ajustement structurel prônées par les institutions financières internationales, ou bien les puissants mouvements migratoires entre la campagne et la ville, entre le Sud et le Nord.

En s'attachant à comprendre en détail la réalité culturelle, sociale et économique des peuples de la zone intertropicale, le dépanement Société, urbanisation, Développement apporte une contribution centrale à la définition et à l'exécution de programmes de recherche qui puissent efficacement contribuer au développement de ces régions.

### • Milieux et Activité Agricole (MAA)

L'agriculture est une des activités où l'homme tisse les liens les plus denses et les plus complexes avec la nature. TI la modifie, l'enrichit, la détruit parfois, bénéficiaire ou victime de ses transformations.

Afin d'évaluer efficacement les systèmes d'éléments physiques, biologiques ou humains qui déterminent la survie et le développement de l'activité agricole en milieu tropical,

14 disciplines scientifiques sont à la tâche et aucune unité de recherche n'est monodisciplinaire! Travaillant sur des milieux fragiles, le dépanement Milieux et Activité Agricole s'applique à préserver et utiliser la diversité biologique existante. L'analyse et la conservation des différentes espèces de mil, la fixation de l'azote par des plantes existantes ou l'utilisation des virus tueurs d'insectes sont souvent plus efficaces à long terme que des interventions lourdes, parfois sources de déséquilibres irrémédiables. Mieux connaître les milieux où peut s'exercer l'activité agricole, c'est aussi permettre d'en contrôler l'évolution, avec toutes les perspectives que cela ouvre aux sociétés concernées, notamment sur le plan alimentaire.

Avec 24 grands programmes et un tiers des moyens humains et matériels, la recherche sur les milieux et l'activité agricole représente le secteur le plus imponant de l'ORSTOM.

Enfin, l'ORSTOM en chiffres c'est:

1

 $\overline{\phantom{a}}$ 

**1** 

**1** 

**1** 

**1** 

1

**1** 

**1** 

**1** 

1

**.** 

1

**1** 

1

1

**1** 

1

1

**1** 

1

- un budget de 900 millions de FF
- 880 chercheurs et ingénieurs
- 720 techniciens et administratifs
- 1500 personnes recrutées dans les 30 pays partenaires
- 41 unités de recherche
	- 17 implantations en Afrique et dans l'Océan indien
	- 9 en Amérique latine
	- 5 en Asie et dans l'Océan Pacifique
	- 10 en France métropolitaine et dans les Dom-Tom.

# Annexe 2, présentation de la Guadeloupe

# Aperçu géographique

## - situation

Les Petites Antilles, où se trouve situé l'archipel guadeloupéen, constituent la limite orientale de la mer des Caraibes, qu'elles séparent de l'Océan Atlantique. On y distingue classiquement deux alignements.

1

**1** 

**1** 

**.** 

**1** 

1

**1** 

 $\blacksquare$ 

**1** 

**1** 

**1** 

**1** 

**1** 

**1** 

**1** 

1

**1** 

**.** 

1

**1** 

**.** 

L'arc externe, auquel se rattachent, du nord au sud, les îles d'Anguilla, Saint Martin, Saint Barthélémy, Antigua, La Grande Terre de Guadeloupe, Marie Galante et la Désirade, Barbade, Trinidad et Tobago, est à prédominance calcaire, de relief faible et parfois arasé.

L'arc interne regroupe, également du nord au sud, les Leeward occidentales (St Christophe, Nevis, Montserrat), la Basse Terre de Guadeloupe et les Saintes, la Dominique, la Martinique, Sainte Lucie, Saint Vincent, Grenade et les Grenadines. Il est à prédominance volcanique avec de hauts reliefs dus aux éruptions quaternaires.

L'exposition de ces deux chapelets d'îles aux vents d'est dominants (les Alizés), l'intervention des reliefs expliquent les différences climatiques très sensibles qu'on y observe : îles calcaires peu élevées à faible pluviométrie, versants "au vent" très arrosés des îles volcaniques, versants "sous le vent" des mêmes îles où la pluviométrie décroît très sensiblement.

Le département de la Guadeloupe est une entité administrative qui regroupe un archipel (BasseTerre, Grande Terre, Marie Galante, la Désirade et les Saintes) situé dans le tiers septentrional des Petites Antilles, entre les îles d'Antigua au nord et de la Dominique au sud, et les deux petites îles situées plus au nord (entre Anguilla et les Leeward), Saint Barthélémy et Saint Martin (dont la France administre la partie nord et les Pays-Bas la partie sud).

### - description sommaire des îles

La superficie de l'ensemble est voisine de 1780 km<sup>2.</sup>.

On ne traitera désormais que des deux îles principales BasseTerre et Grande Terre sur lesquelles a porté l'étude.

Les deux îles principales (que les guadeloupéens appellent le "Continent"), Basse Terre au Sud-Ouest, Grande Terre au Nord-Est ne sont séparées que par un étroit chenal maritime, la Rivière Salée qui réunit le Grand et le Petit-Cul-De-Sac marin.

La *Basse Terre,* d'une superficie de 950 km2, a la forme d'une ellipse. La côte est relativement peu découpée, en une succession de pointes peu saillantes et d'anses peu profondes. La majeure partie de l'île est occupée par une chaîne montagneuse volcanique (le dôme volcanique le plus élevé étant la Soufrière à 1467 m) dont l'axe nord-sud est déjeté vers l'Ouest, et qui offre un profil dissymétrique: versant occidental abrupt sur le littoral caraïbe, versant oriental plus adouci et qui se prolonge vers le nord-est, par une zone de piémont et une pénéplaine large de 5 à 10 km.

La *Grande Terre,* d'une superficie de 570 km2, a la fonne d'un triangle. La côte présente à la fois de hautes falaises de plusieurs dizaines de mètres (au Nord-Est), de grandes plages de sable (côte ouest). Le relief est principalement constitué de plateaux calcaires et d'une région particulière appelée les grands-Fonds. Cest un réseau très ramifié de petites vallées étroites à fond plat séparant des mornes calcaires d'une altitude moyenne d'une centaine de mètres.

## La végétation

**1** 

1

1

1

**1** 

**.** 

**1** 

**1** 

**1** 

**.** 

**1** 

**.** 

**1** 

*<u>d</u>* 

**1** 

**1** 

**.** 

**1** 

**1** 

 $\blacksquare$ 

1

La végétation naturelle, savanes sur la Grande Terre, forêt humide sur le massif montagneux de la Basse Terre, mangrove aux abords de la Rivière Salée, etc, est essentiellement conditionnée par la pluviométrie, elle-même fonement liée à l'altitude et la nature du sol. Les mêmes conditions influencent la répartition des espèces cultivées (canne à sucre, banane et cultures vivrières) qui ont occupé progressivement des surfaces croissantes.

#### Le climat

#### • les pluies

Le climat des Antilles est déterminé par l'action des cellules de hautes pressions de l'Atlantique Nord (principalement l'Anticyclone des Açores) qui dirigent toute l'année un courant d'est: les alizés.

La circulation générale présente deux aspects saisonniers de durées sensiblement équivalentes. caractérisés par des hauteurs de précipitation nettement tranchées.

La *saison des pluies ou "hivernage",de* juin à novembre, est d'abord caractérisée par des alizés tropicaux humides puis à l'automne, une large dépression s'installe sur la région entraînant des formations pluvio-orageuses, des précipitations massives et une ventilation affaiblie.

En août-septembre la situation générale est compliquée par l'apparition d'ondes tropicales d'est à caractère orageux, de dépressions tropicales·à circulation tourbillonnaire violente. Selon la force des vents qui accompagnent ces dépressions, on les classe en tempêtes tropicales et en cyclones (vitesses du vent supérieures à 65 noeuds) tels que David le 29 août 1979 ou Hugo le 17 septembre 1989.

La *saison sèche* de décembre à mai n'est que très relativement sèche, mais la diminution des précipitations est cependant notable. Pendant la première période, de décembre à février, on rencontre des alizés frais. La deuxième période, de mars à mai, caractérisée par des alizés francs et rapides est appelée période du "Carême" antillais, c'est la moins pluvieuse de l'année.

#### • les vents

On note le quasi-monopole des *vents alizés* du secteur et, qui représentent 80 à 90% des observations. Le reliquat est essentiellement constitué par les calmes (vitesse inférieure à 1 m/s) et dans une moindre mesure par les vents du nord ou du sud dus aux perturbations du front polaire.

#### **· la température de l'air**

Les températures moyennes annuelles sont voisines de 25°C, avec un minimum de 23°C pour les stations d'altitude et un maximum de 27°C pour les petites dépendances du nord des Antilles.

**.** 

**1** 

**1** 

**.** 

**1** 

**1** 

**1** 

**1** 

1

**1** 

1

**1** 

**1** 

**1** 

**1** 

**.** 

**1** 

**1** 

**1** 

**1** 

1

Les moyennes mensuelles maximales sont proches de 29°C, les minimales sont comprises entre 19°C et 24°C.

### **· l'humidité de l'air**

L'humidité moyenne est forte (supérieure à 7S%).

### **· l'évaporation**

L'évaporation moyenne annuelle varie en raison inverse de l'altitude et de la pluviométrie annuelle: comprise entre 900 et 1300 mm pour les stations les moins élevées (pluviométrie annuelle inférieure à 1600 mm), elle décroît entre SOO et 900 mm pour les stations d'altitude (pluviométrie supérieure à 2000 mm).

#### **· l'insolation**

La variabilité annuelle est relativement importante, la durée annuelle d'insolation varie par exemple de 2100 h à 3200 heures au Raizet. Pour les stations d'altitude la nébulosité réduit la durée d'insolation d'environ 20%.

En conclusion, par ses caractéristiques générales, le climat de la Guadeloupe appartient au domaine tropical maritime chaud et humide, mais tempéré et uniformisé par le régime des alizés.

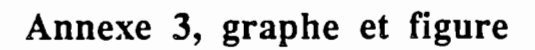

I

I

П

F

I

R

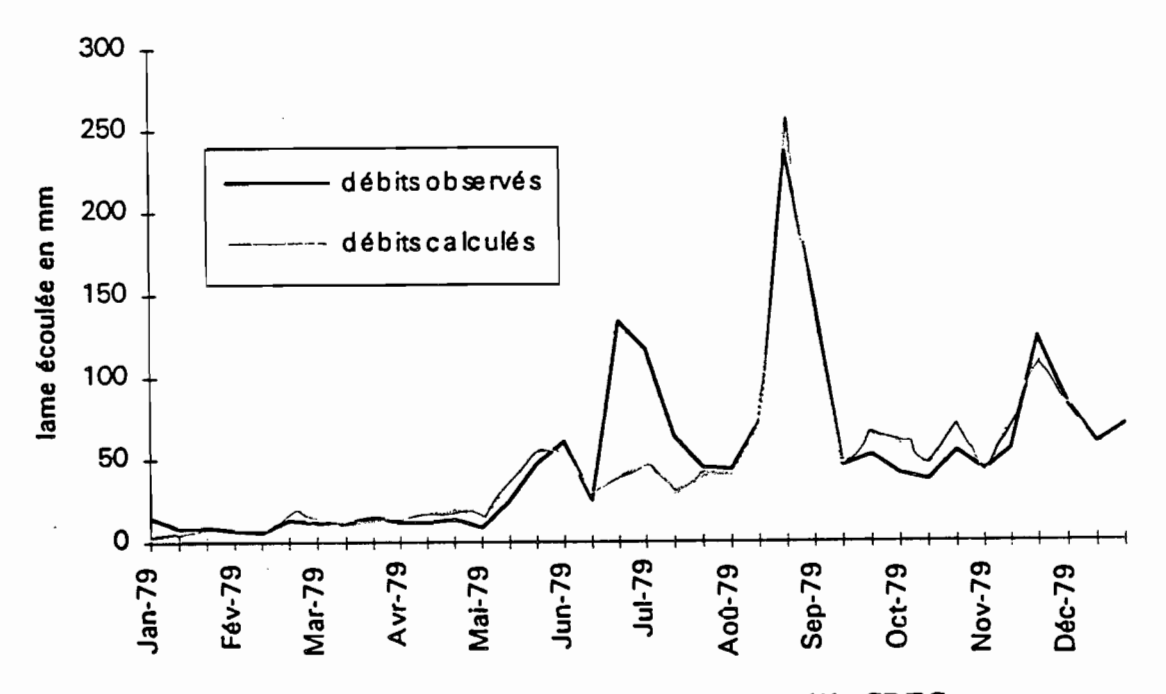

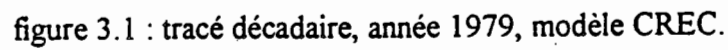

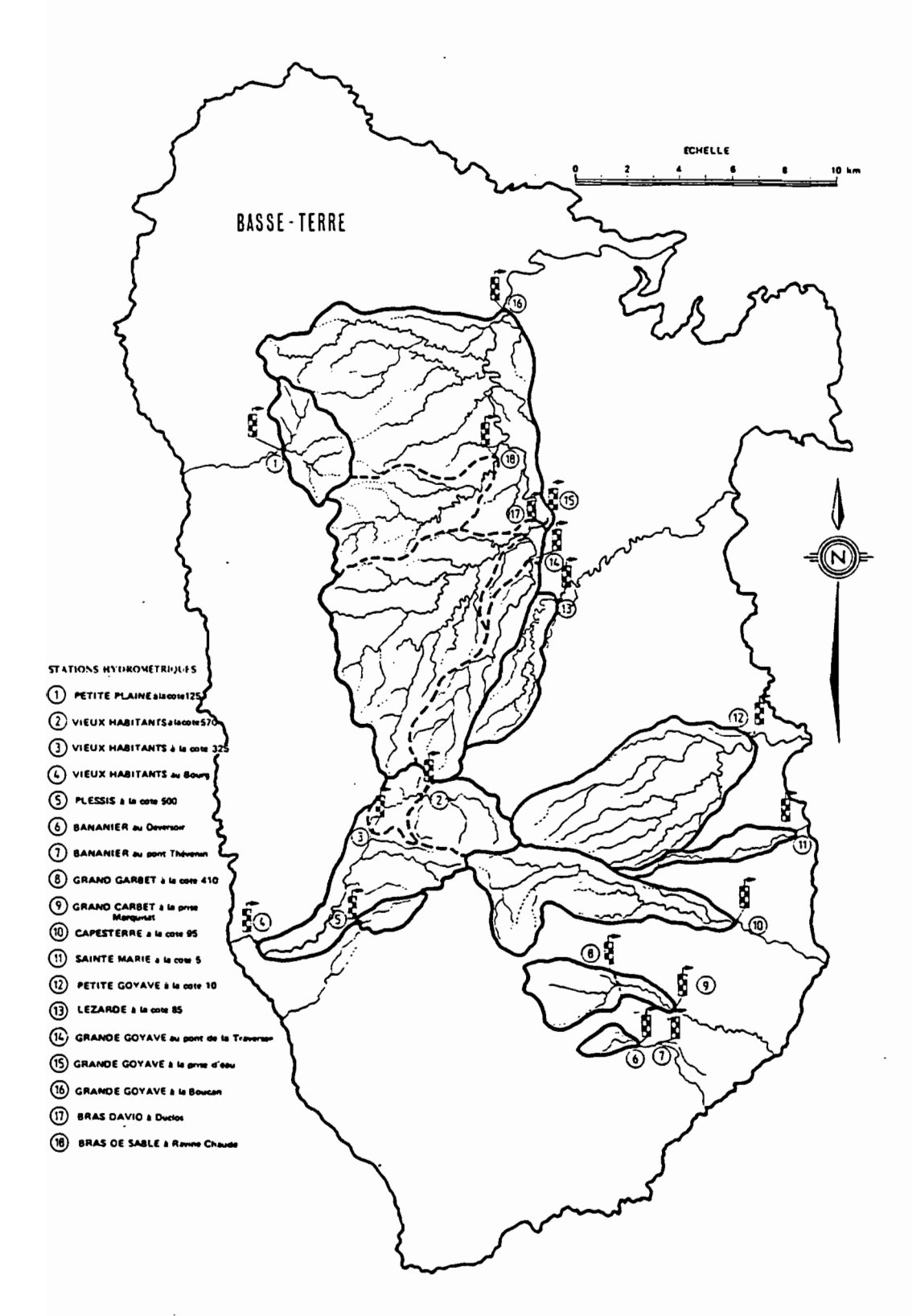

figure 3.2 : bassins de Basse-Terre.